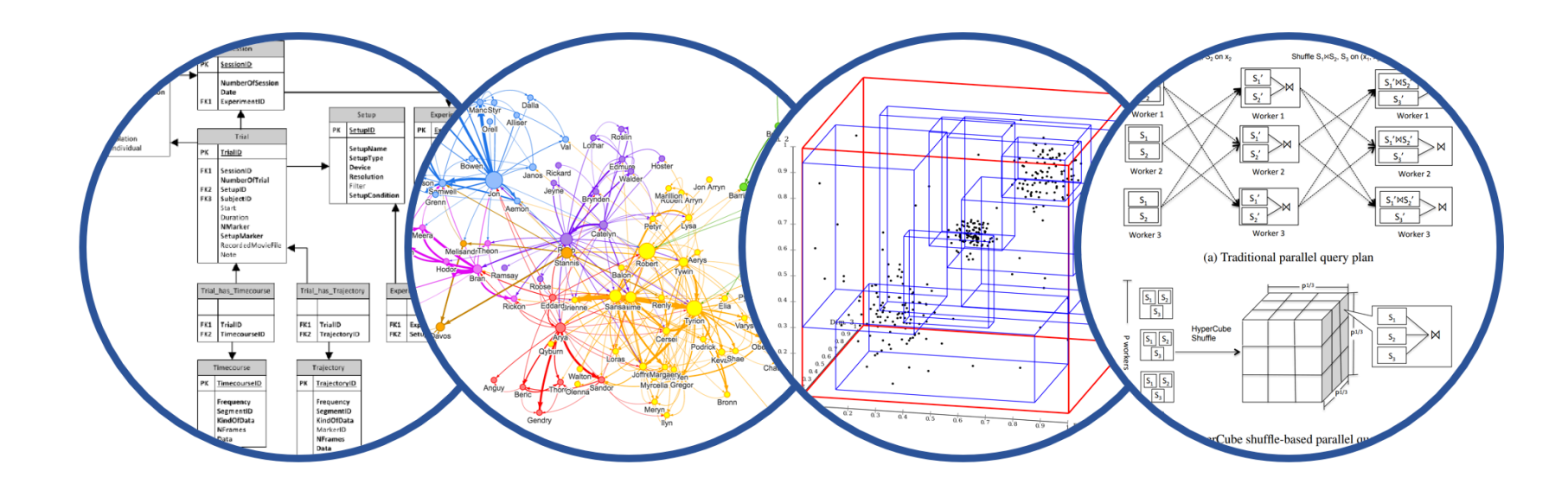

### Database System Internals Data Storage and (more) Buffer Management

Paul G. Allen School of Computer Science and Engineering University of Washington, Seattle

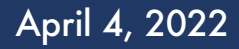

April 4, 2022 1 CSE 444 - Storage

- § Lab 1 part 1 is due on tonight at 11pm
	- Don't worry about implementing everything completely and passing all tests
	- We are not grading according to tests-passed for part 1, just that the functions asked for are complete.

#### § Homework 1:

• Submit by Gradescope

- **EXECTE:** Lectures show principles,  $HW + Quizes$  test the principles
- § You need to think through what you implement in SimpleDB!
	- Try to implement the simplest solutions
- § If you are confused, tell us!
	- Sections this week will be extra lab help, Q/A office hours style
- § SimpleDB not designed to be bullet-proof software

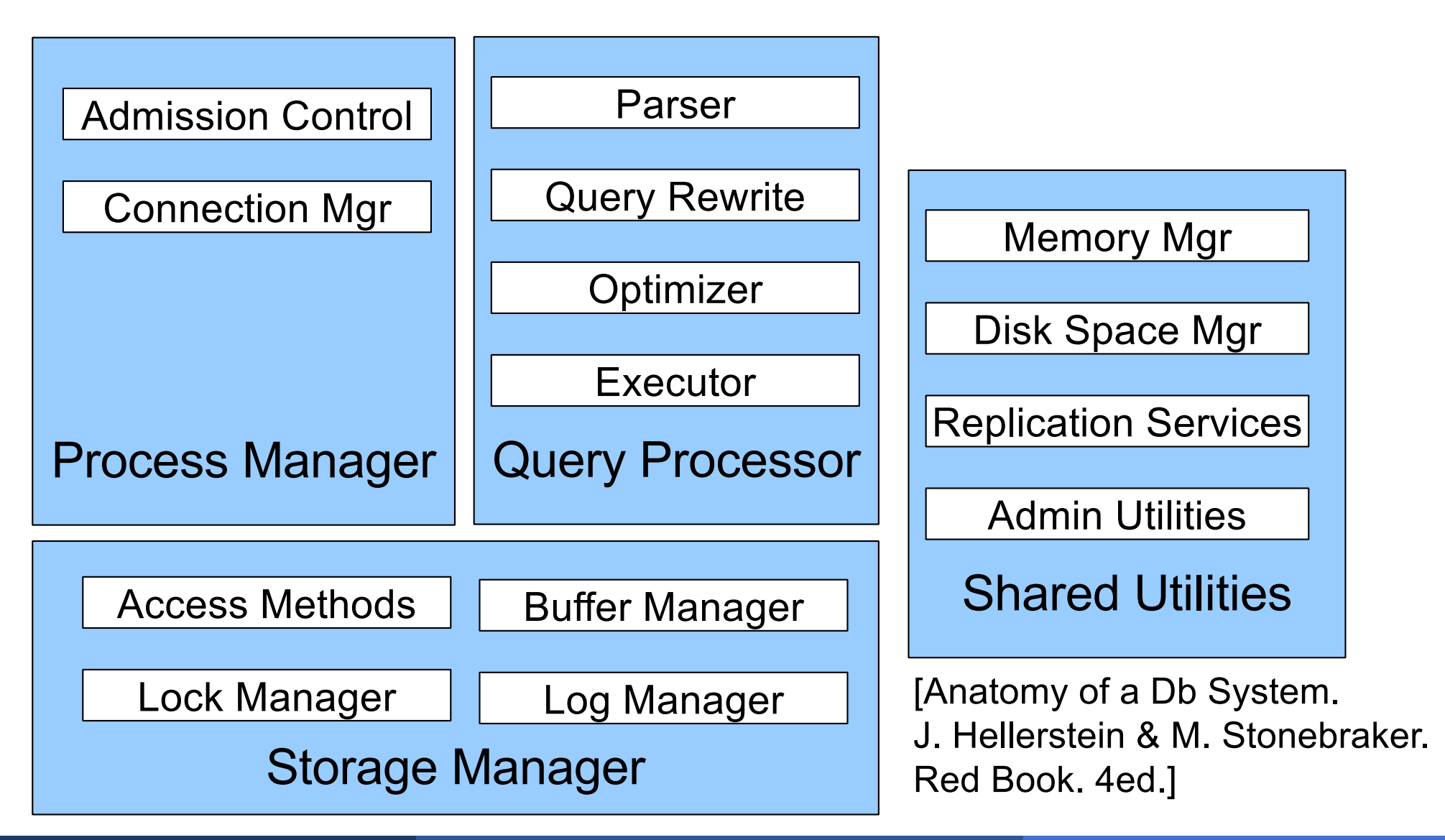

Operators: Sequential Scan, etc.

Query Processor

Access Methods: HeapFile, etc.

Storage Manager Buffer Manager

Disk Space Mgr

Data on disk

#### Recap: Query Execution

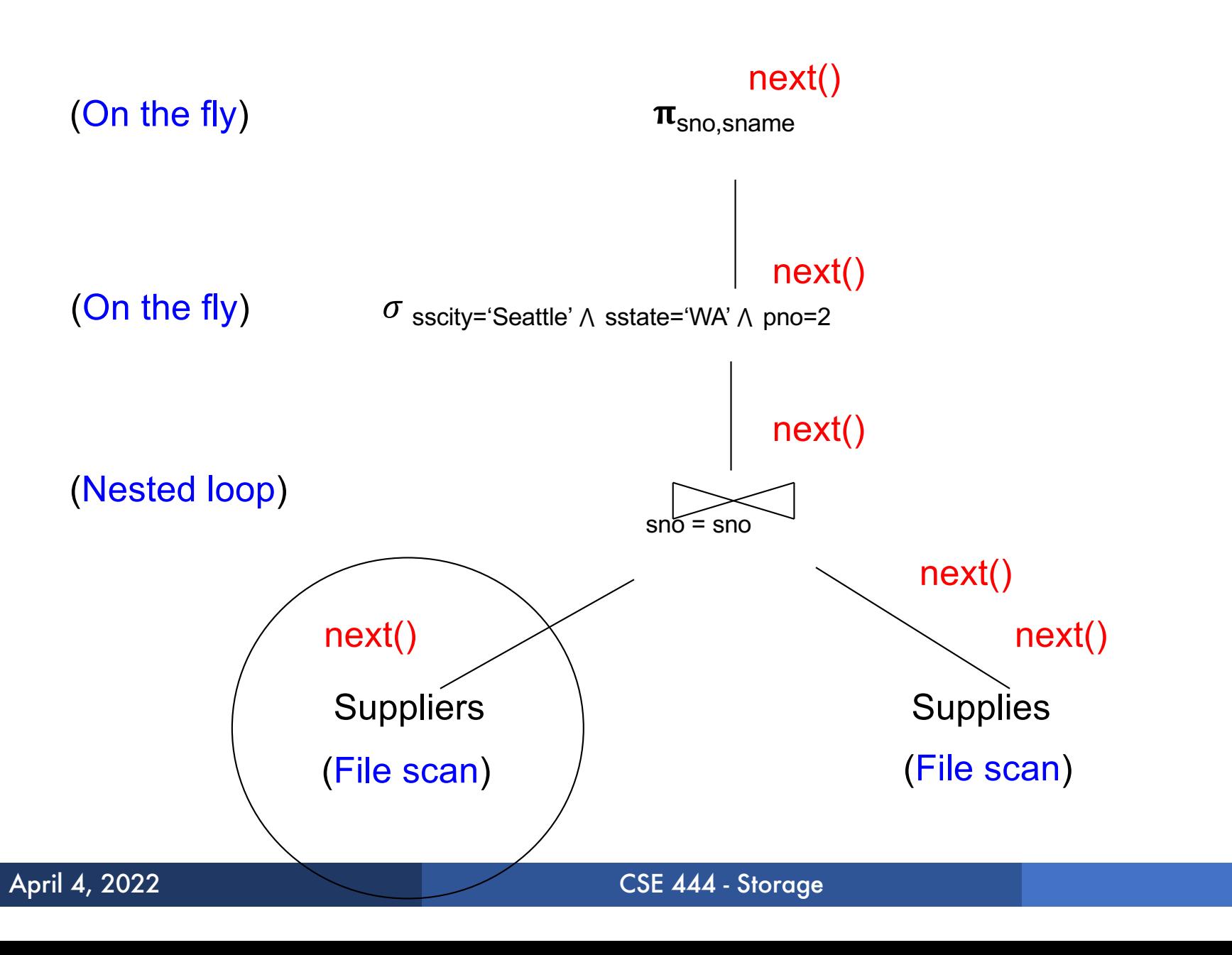

#### Recap: Execution In SimpleDB

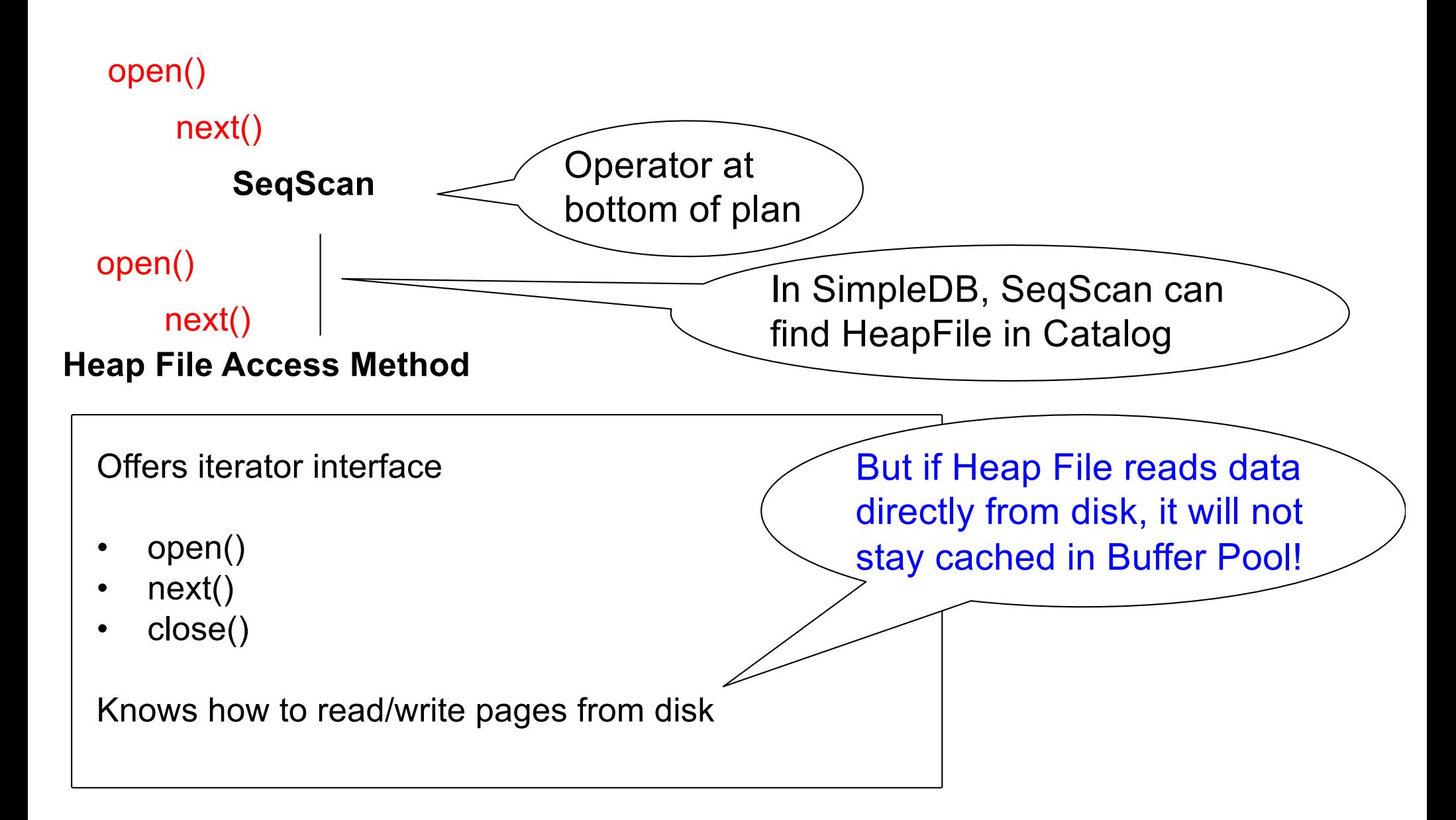

#### Recap: Execution In SimpleDB

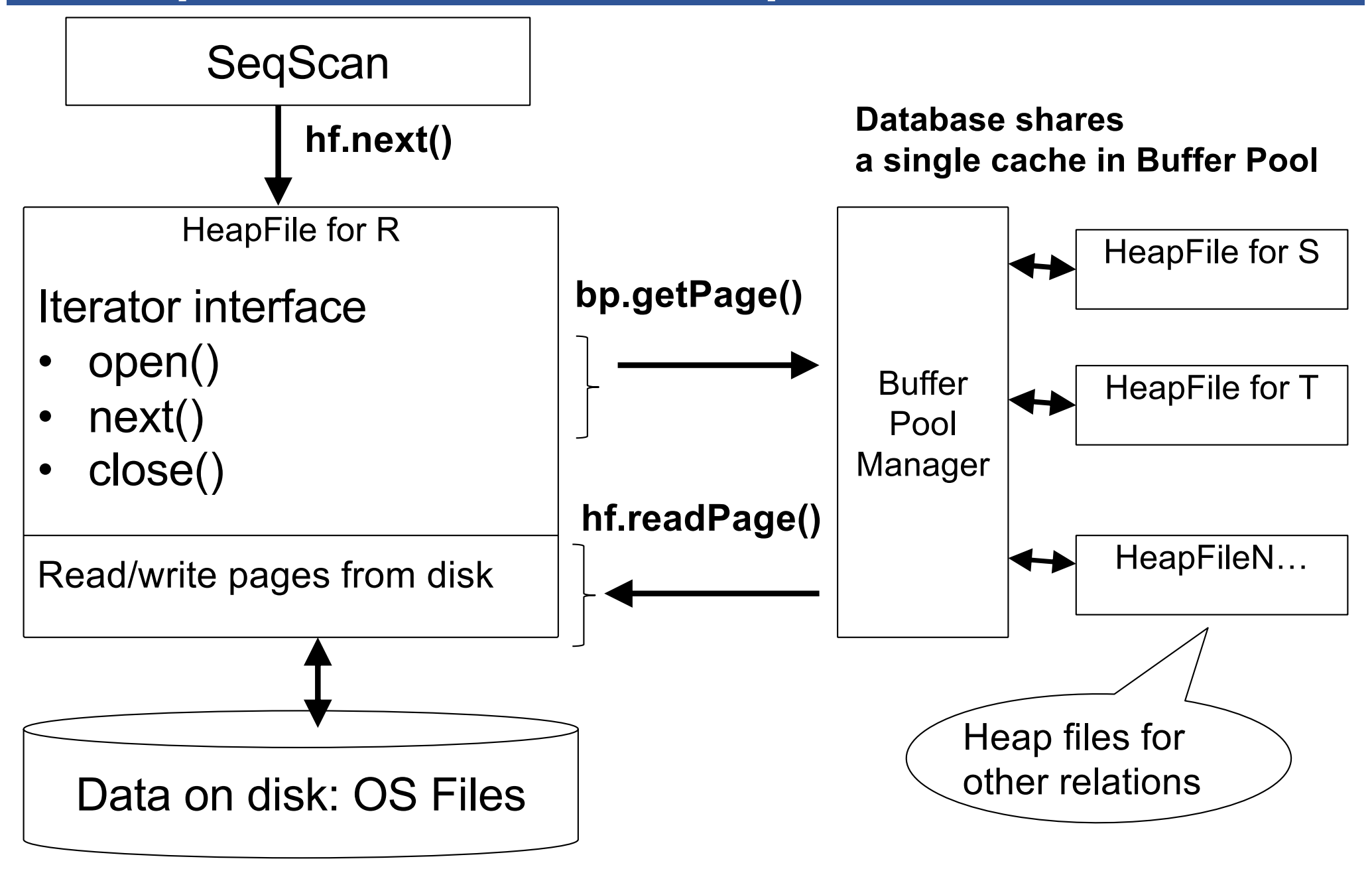

### Today: Starting at the Bottom

#### Consider a relation storing tweets:

Tweets(tid, user, time, content)

#### How should we store it on disk?

### Design Exercise

- **One design choice: One OS file for each relation** 
	- Alternative: SQLite uses one file for whole database
	- Alternative: some DBMSs use disk drives directly
- § An OS file provides an API of the form
	- Seek to some position (or "skip" over S bytes)
	- Read/Write B bytes

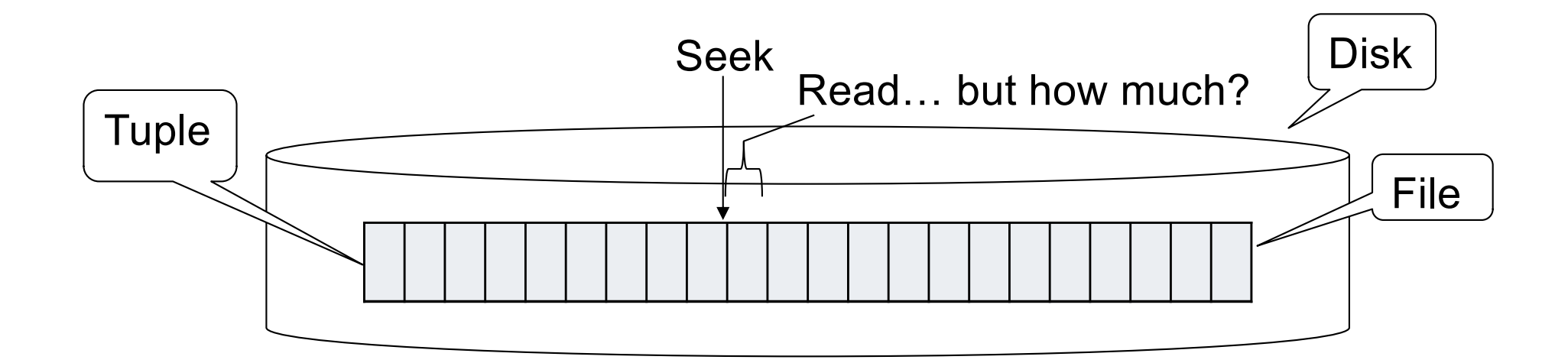

### First Principle: Work with Pages

- § Reading/writing to/from disk
	- Seeking takes a long time!
	- Reading sequentially is fast
- § Solution: Read/write **pages** of data

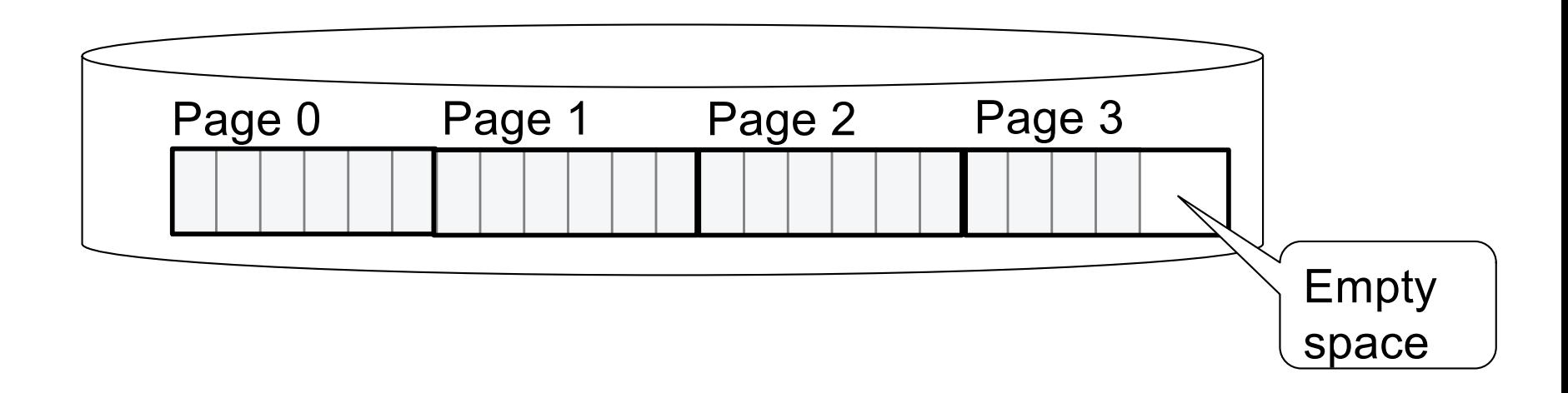

#### Key questions:

- § How do we organize pages into a file?
- § How do we organize tuples within a page?

Start with: how could we store some tuples on a page? Let's first assume all tuples are of the same size:

```
Tweets(tid int, user char(10), 
time int, content char(140))
```
#### Issues to consider

- § 1 page = 1 disk block = fixed size (e.g. 8KB)
- § Records:
	- Fixed length
	- Variable length

#### Issues to consider

- $\blacksquare$  1 page = 1 disk block = fixed size (e.g. 8KB)
- § Records:
	- Fixed length
	- Variable length

#### § **Record id = RID**

- Like a pointer to a tuple
- Typically RID = (PageID, SlotNumber)

#### Issues to consider

- $\blacksquare$  1 page = 1 disk block = fixed size (e.g. 8KB)
- § Records:
	- Fixed length
	- Variable length

#### § **Record id = RID**

- Like a pointer to a tuple
- Typically RID = (PageID, SlotNumber)

#### Why do we need RID's in a relational DBMS ?

#### Issues to consider

- $\blacksquare$  1 page  $\blacksquare$  1 disk block  $\blacksquare$  fixed size (e.g. 8KB)
- § Records:
	- Fixed length
	- Variable length

#### § **Record id = RID**

- Like a pointer to a tuple
- Typically RID = (PageID, SlotNumber)

Why do we need RID's in a relational DBMS ? Needed by indexes and transactions

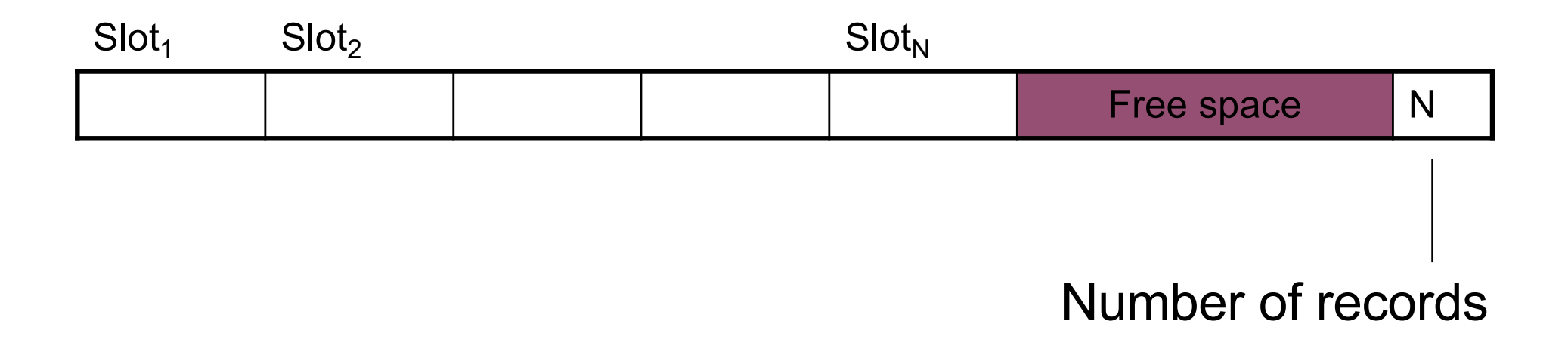

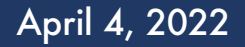

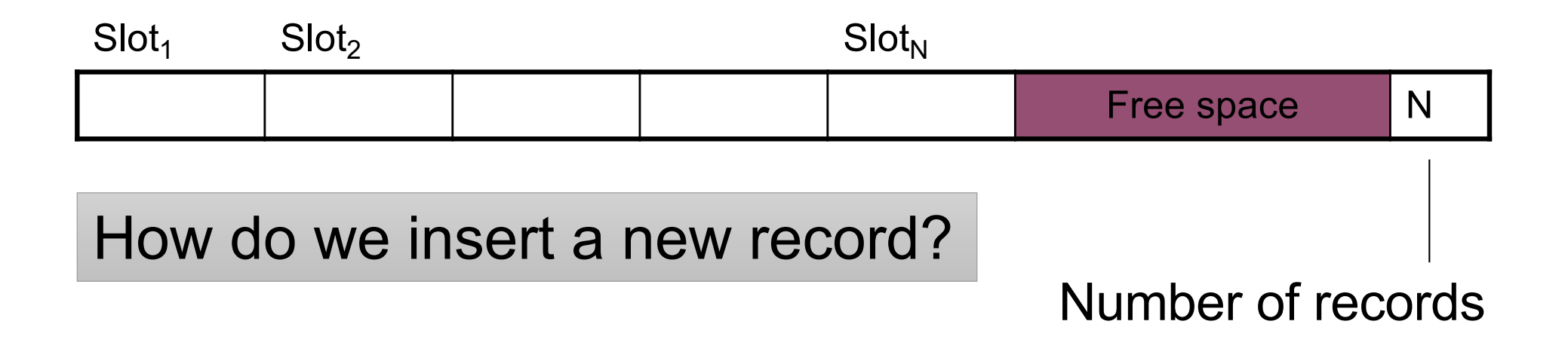

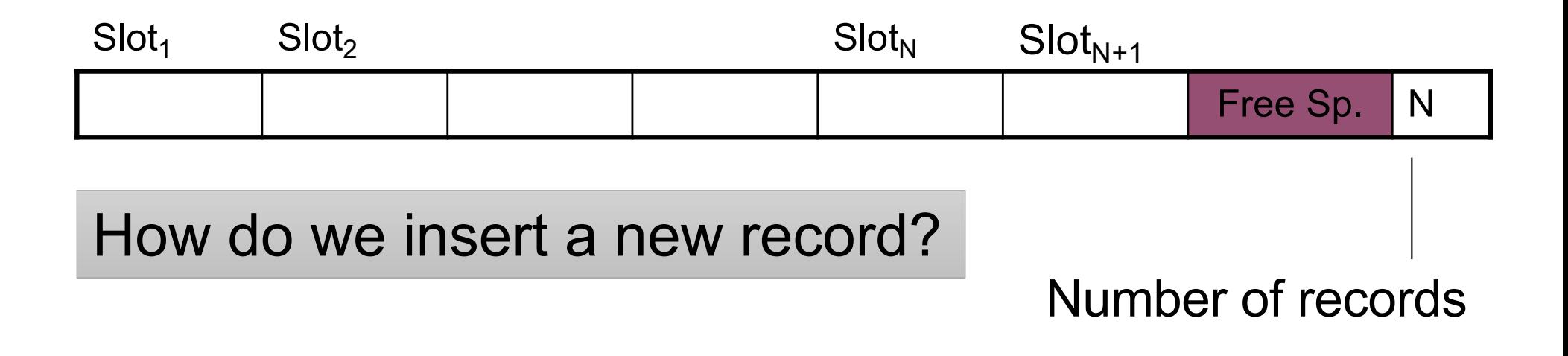

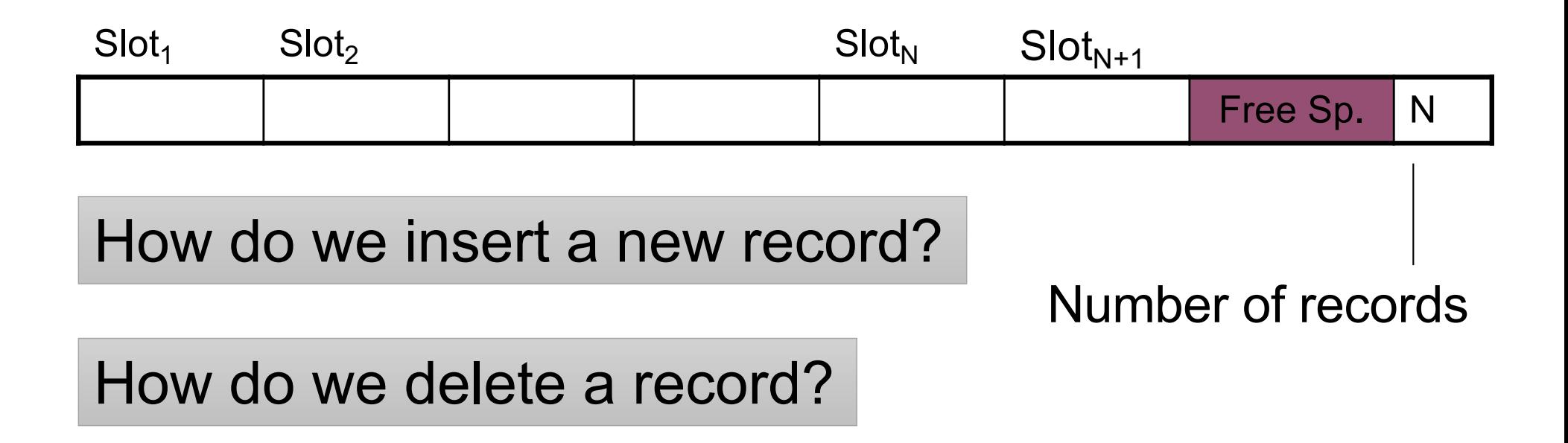

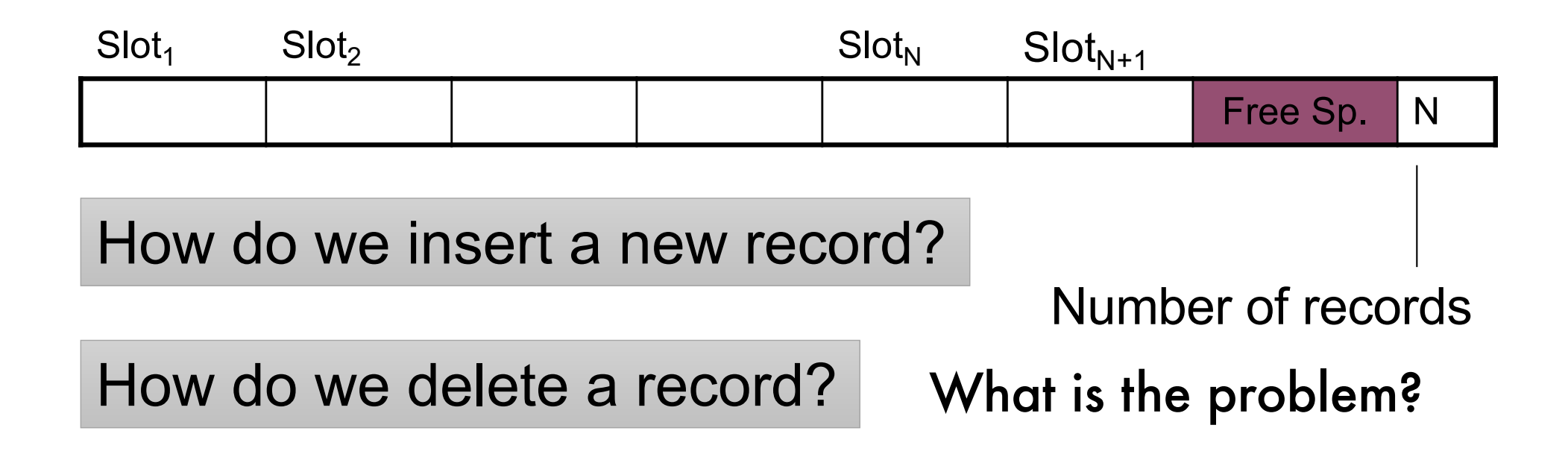

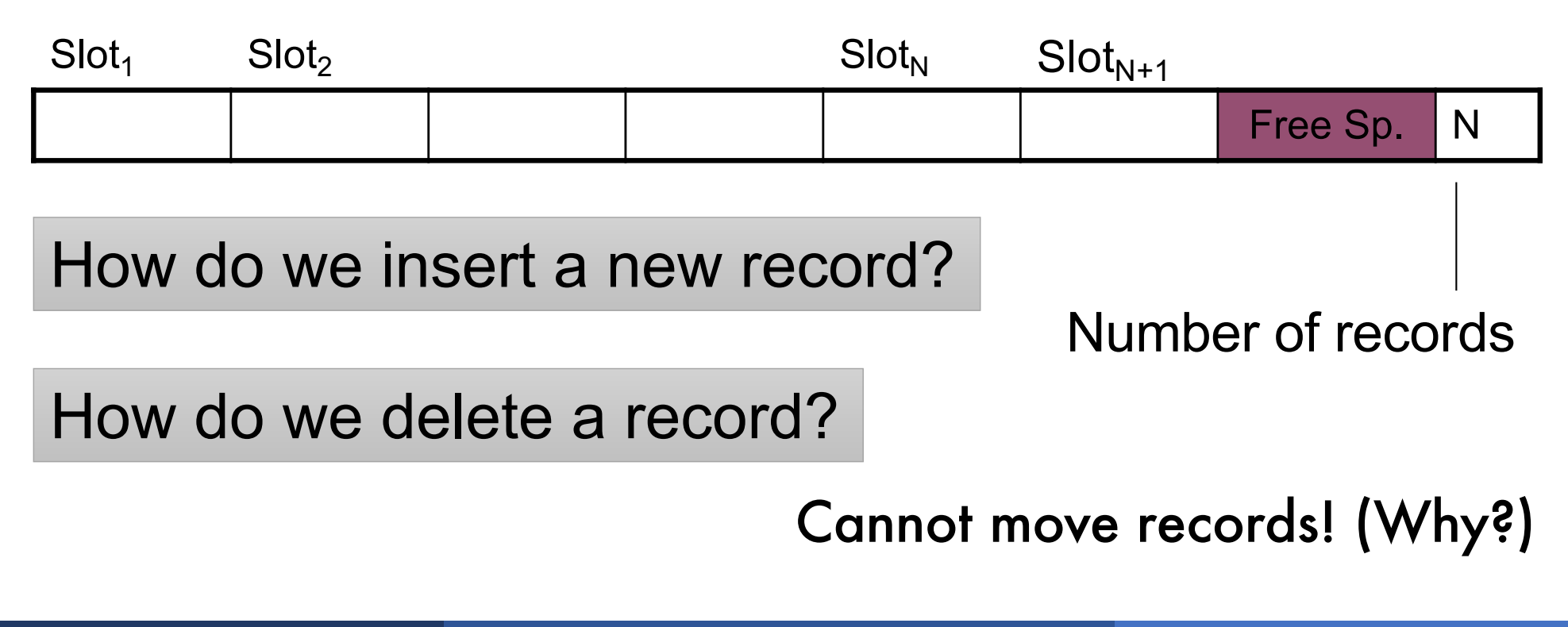

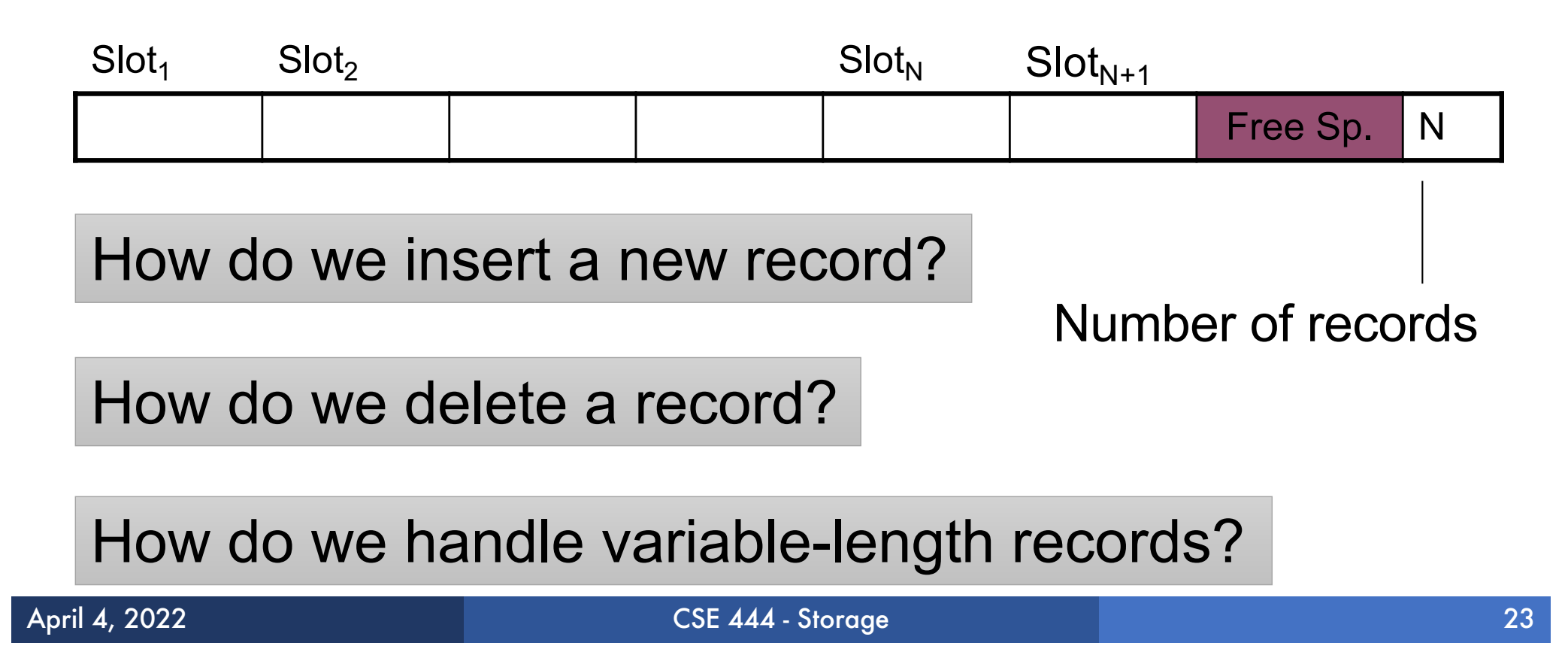

**Tweets**(tid int, user char(10), time int, content char(140))

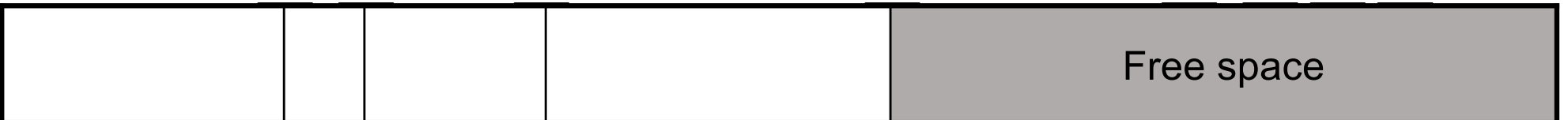

#### **Tweets**(tid int, user char(10), time int, content char(140))

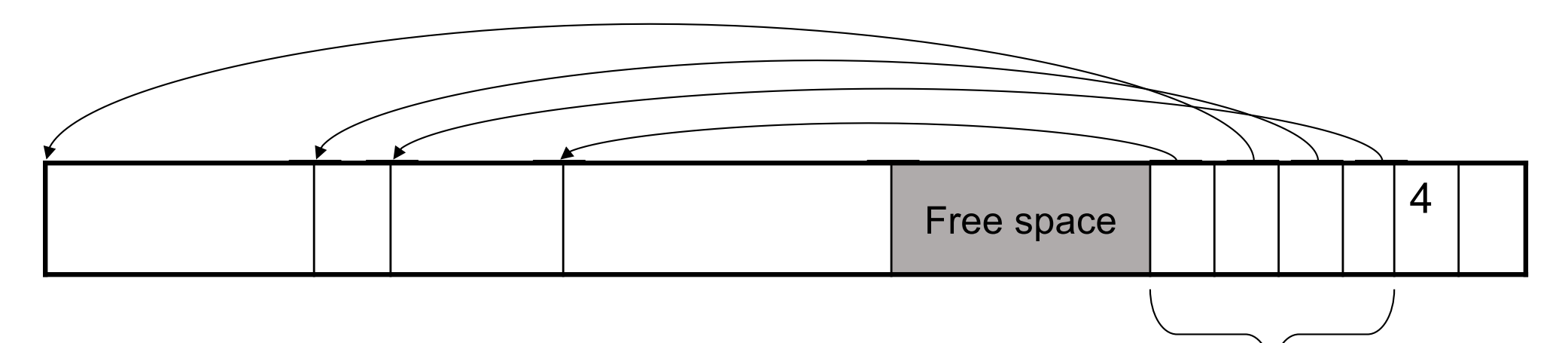

#### Slot directory

Each slot contains <record offset, record length>

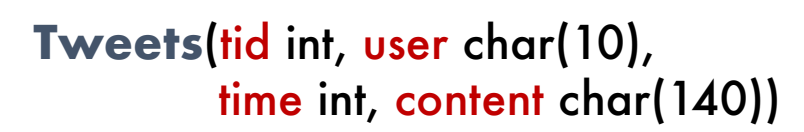

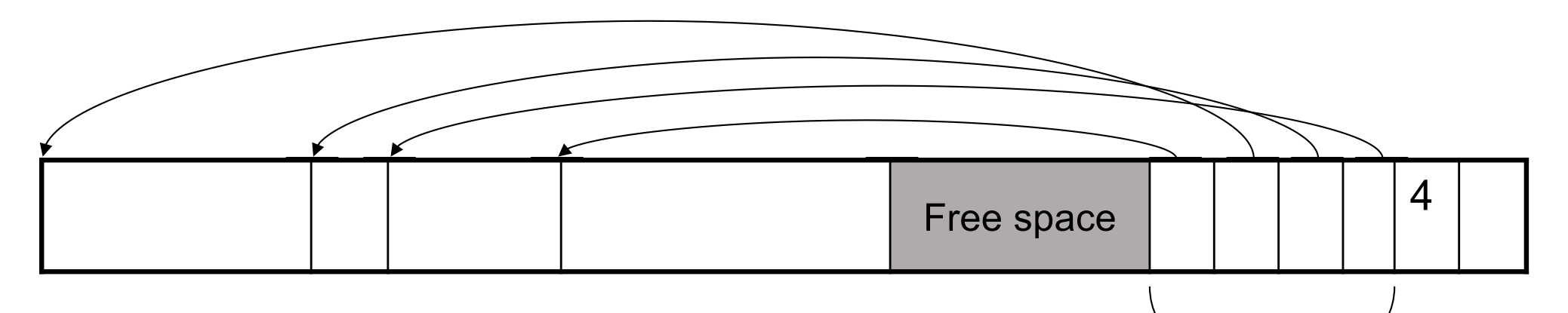

Header contains slot directory + Need to keep track of # of slots

Slot directory

Each slot contains <record offset, record length>

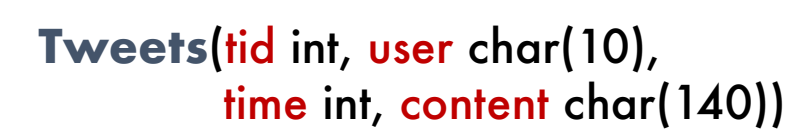

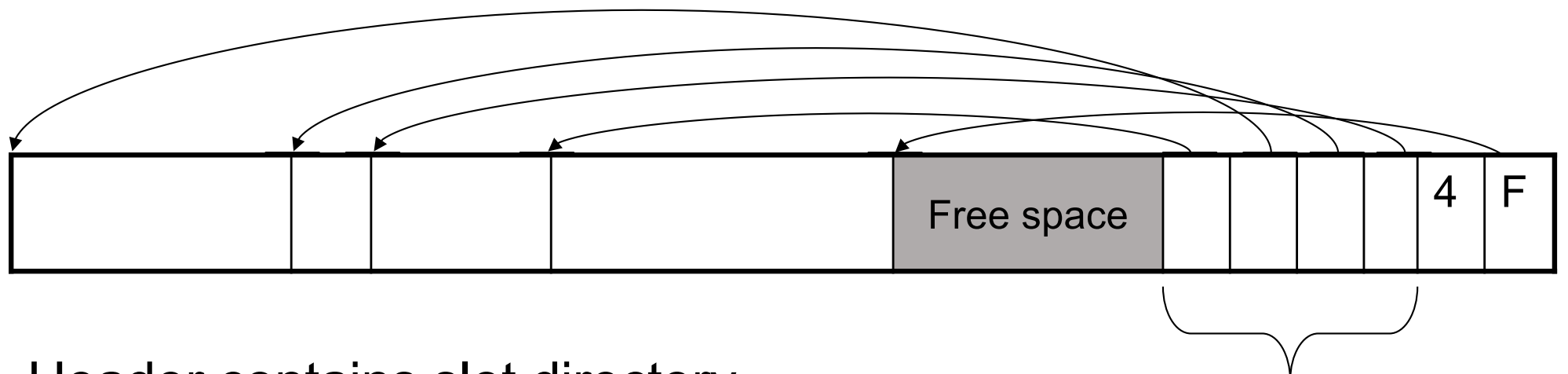

Header contains slot directory

Slot directory

+ Need to keep track of # of slots

Each slot contains + Also need to keep track of free space pointer (F)

<record offset, record length>

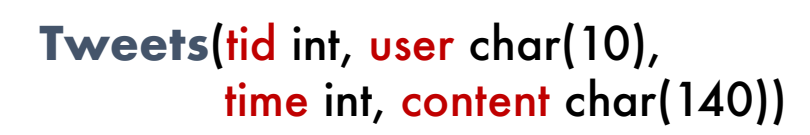

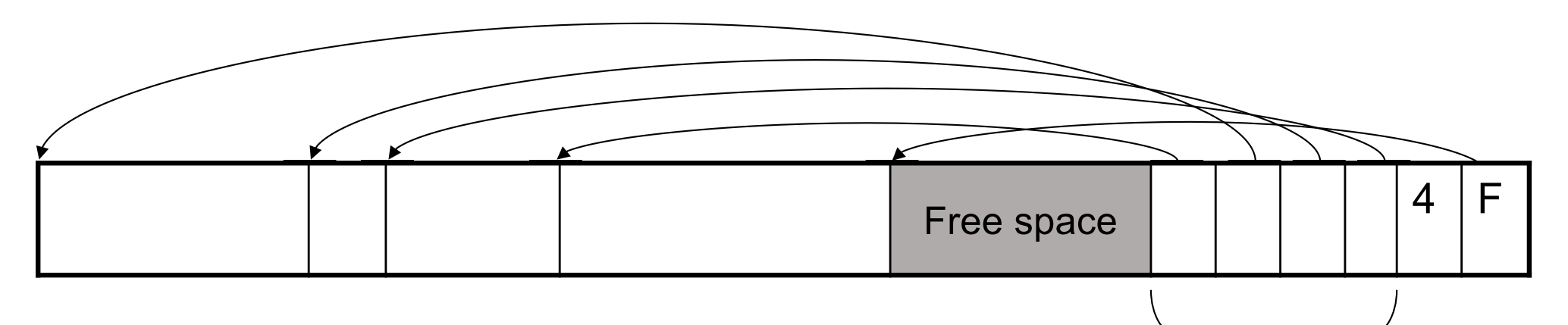

Header contains slot directory

+ Need to keep track of # of slots

Slot directory

Each slot contains + Also need to keep track of free space pointer (F)

<record offset, record length>

Can handle variable-length records Can move tuples inside a page without changing RIDs RID is (PageID, SlotID) combination

Fixed-length records => Each field has a fixed length (i.e., it has the same length in all the records)

Fixed-length records => Each field has a fixed length (i.e., it has the same length in all the records)

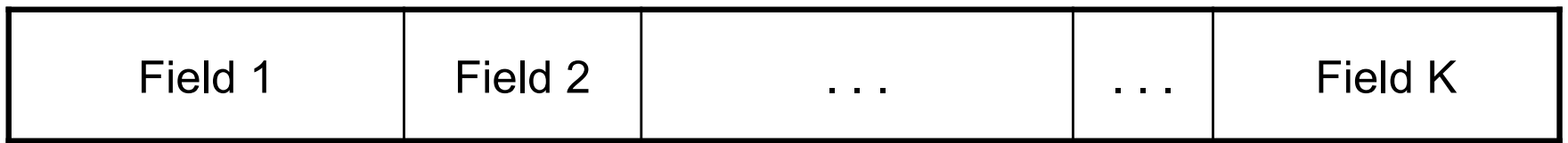

Fixed-length records => Each field has a fixed length (i.e., it has the same length in all the records)

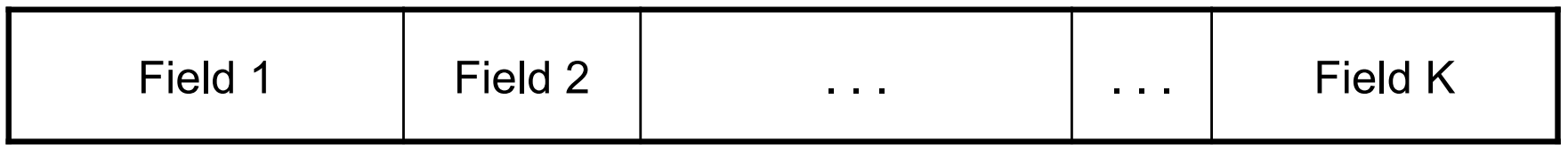

Information about field lengths and types is in the catalog

#### Variable length records

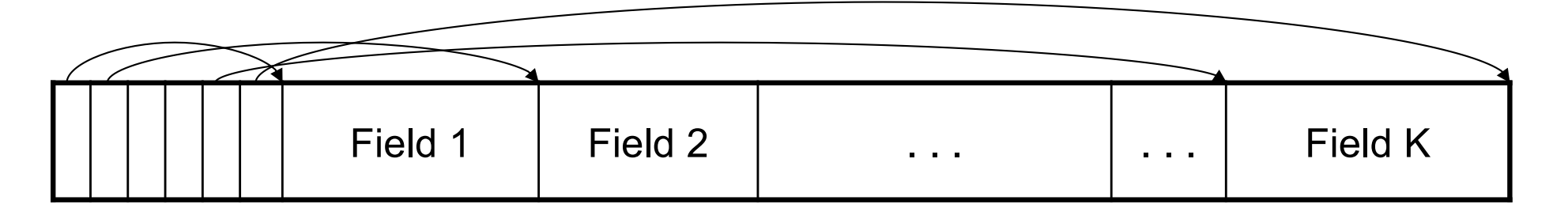

Record header

Remark: NULLS require no space at all (why ?)

### LOB

- § Large objects
	- Binary large object: BLOB
	- Character large object: CLOB
- § Supported by modern database systems
- § E.g. images, sounds, texts, etc.
- § Storage: attempt to cluster blocks together

Our key questions:

- § How do we organize pages into a file?
- § How do we organize tuples within a page?

Now, how should we group pages into files?

#### A sequence of pages (implementation in SimpleDB)

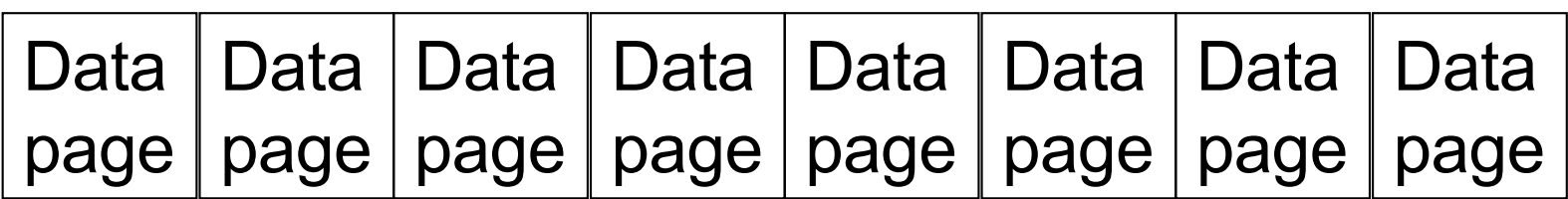

Some pages have space and other pages are full Add pages at the end when need more space

Works well for small files But finding free space requires scanning the file…

## Heap File Implementation 2

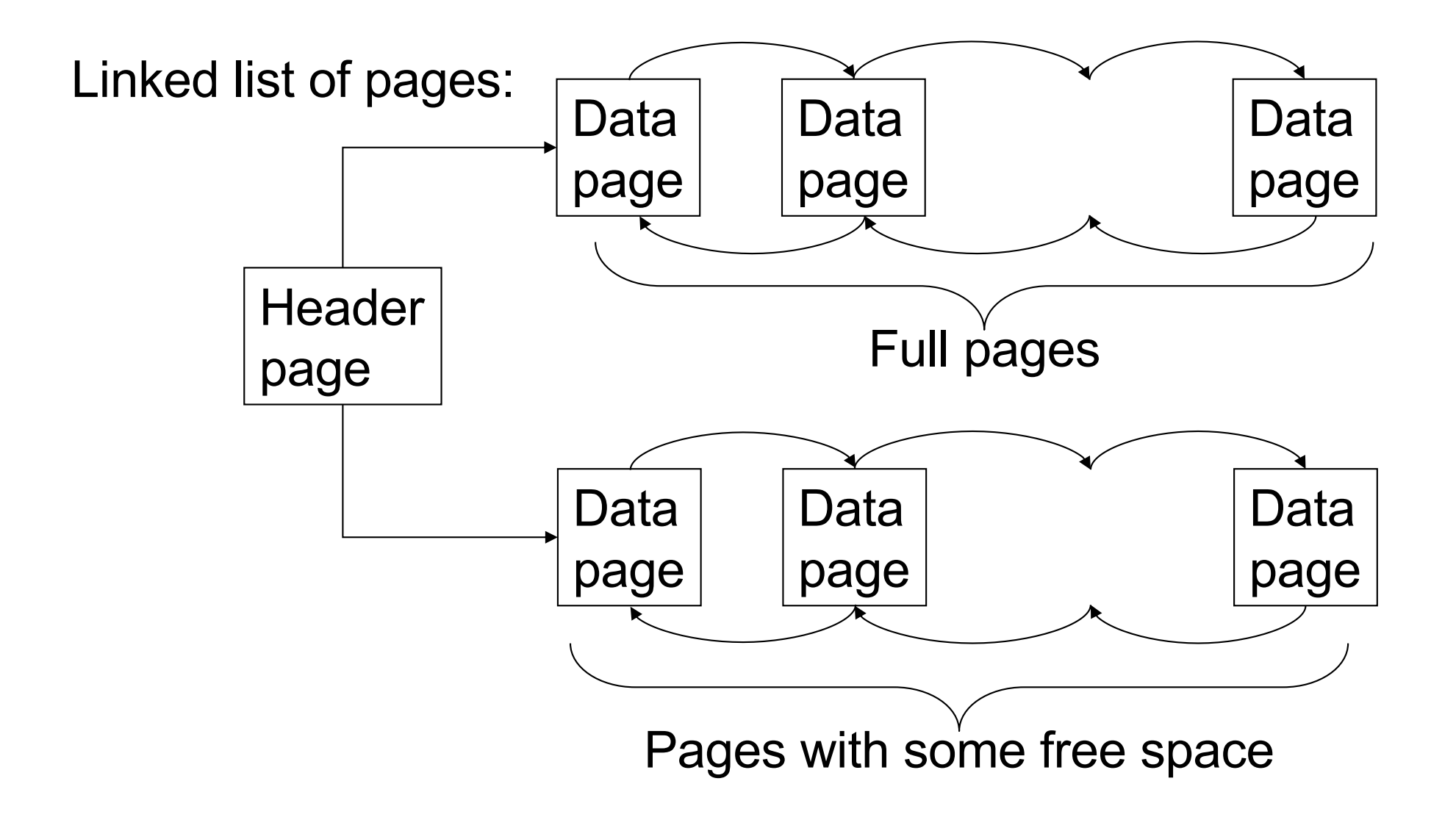

## Heap File Implementation 3

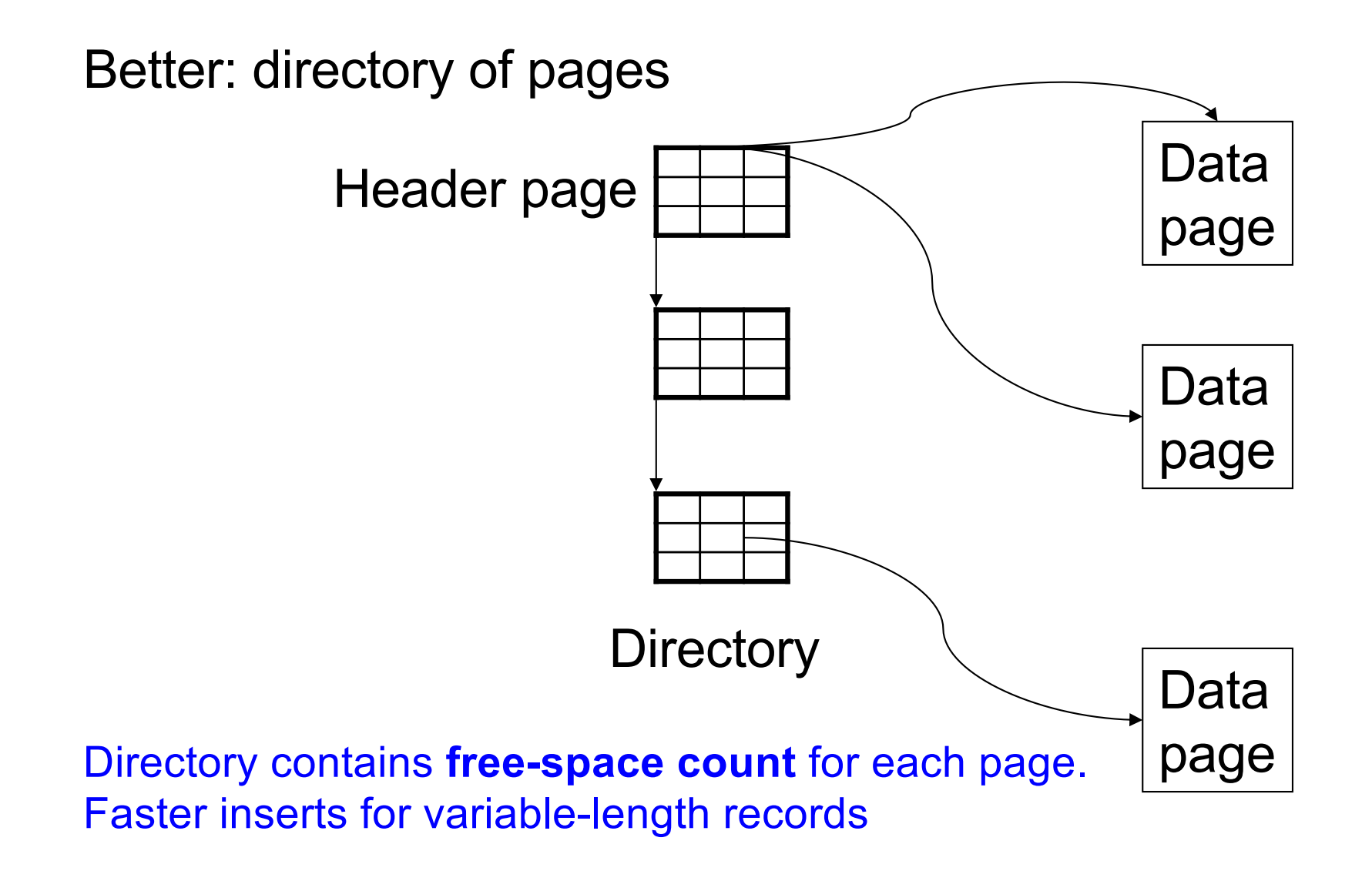

### Modifications: Insert Tuple

#### §File is unsorted (= *heap file*)

- add it wherever there is space (easy  $\circledcirc$ )
- add more pages if out of space

#### §File is sorted

- Is there space on the right page ?
	- Yes: we are lucky, store it there
- Is there space in a neighboring page ?
	- Look 1-2 pages to the left/right, shift records
- If anything else fails, create *overflow page*

## Overflow Pages

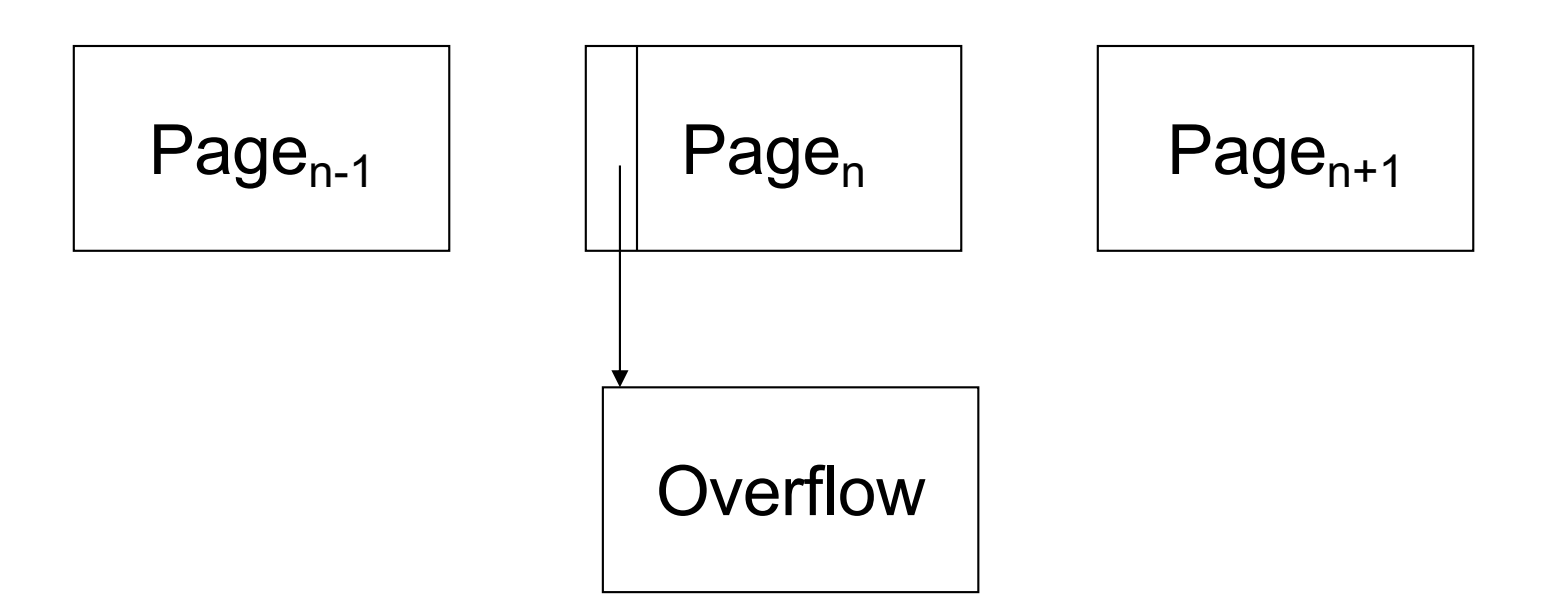

**• After a while the file starts being dominated by** overflow pages: time to reorganize

#### Modifications: Deletions

- § Free space by shifting records within page
	- Be careful with slots
	- RIDs for remaining tuples must NOT change
- § May be able to eliminate an overflow page

## Modifications: Updates

- $\bullet$  If new record is shorter than previous, easy  $\odot$
- **If it is longer, need to shift records** 
	- May have to create overflow pages

#### We know how to store tuples in a heap file

#### How do heap files interact with rest of engine?

## How Components Fit Together

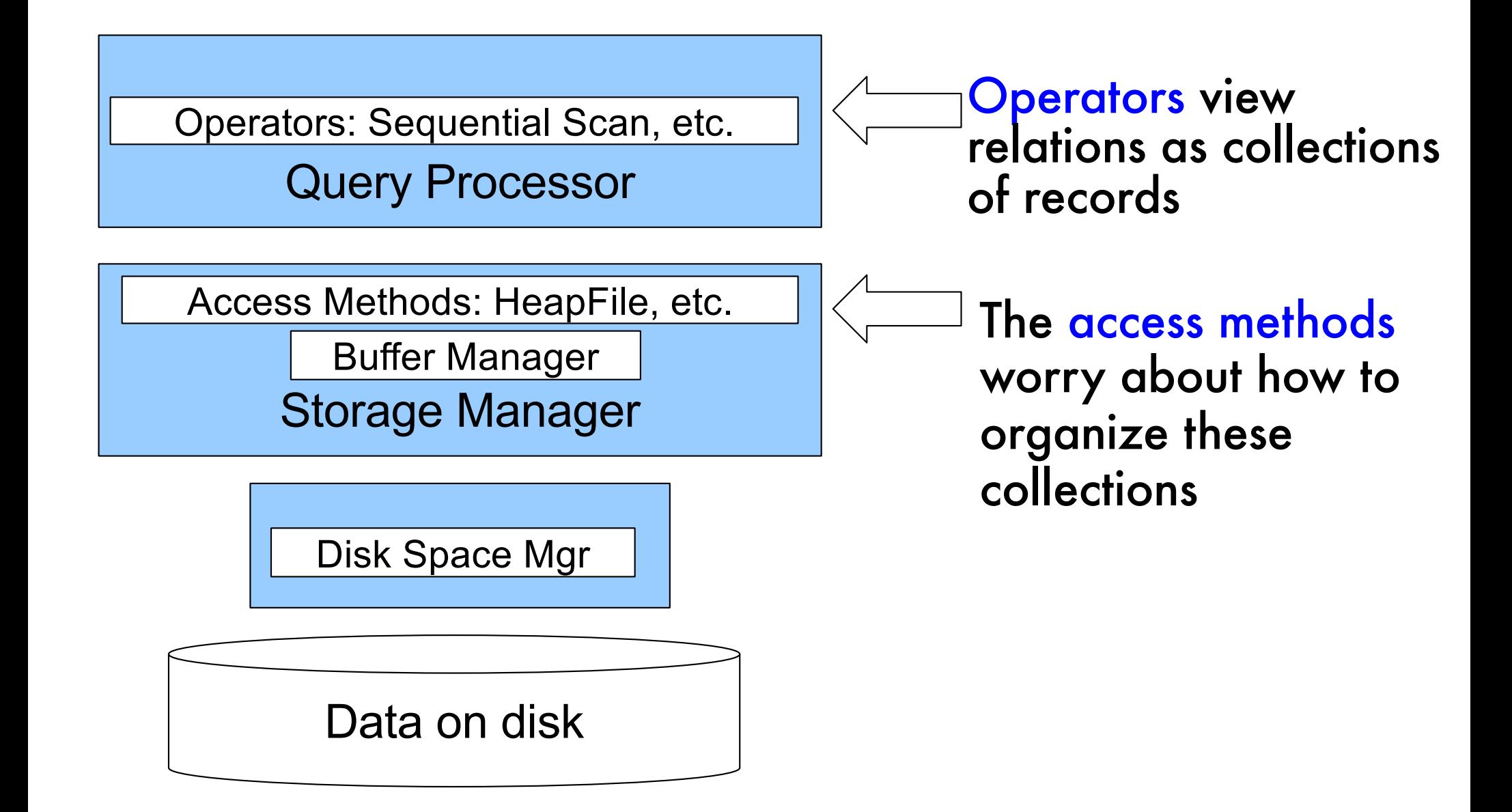

#### Heap File Access Method API

- § **Create** or **destroy** a file
- § **Insert** a record
- § **Delete** a record with a given rid
	- rid: unique tuple identifier
- § **Get** a record with a given rid
	- Not necessary for sequential scan operator
	- But used with indexes (more next lecture)
- **Scan** all records in the file

#### Query Execution

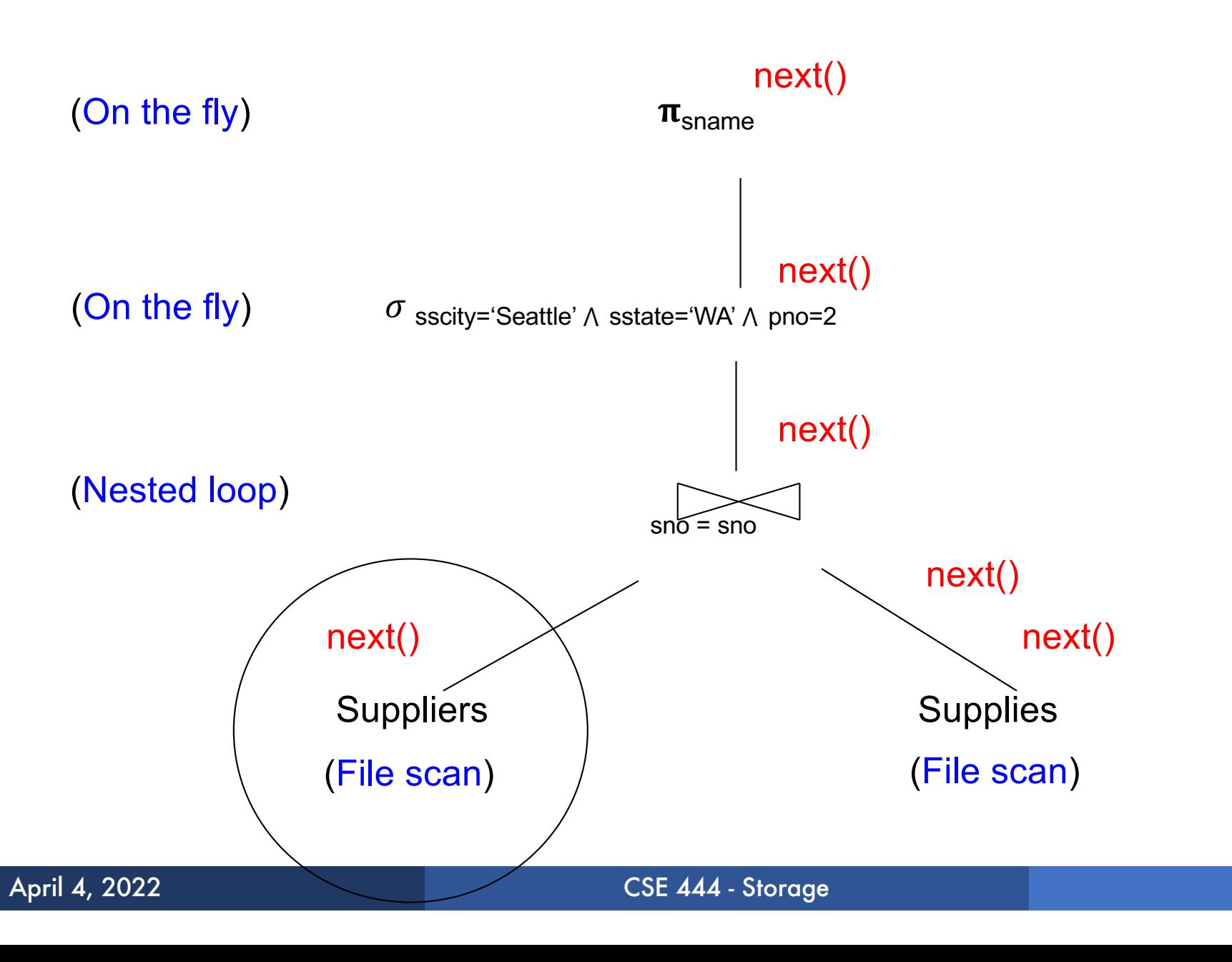

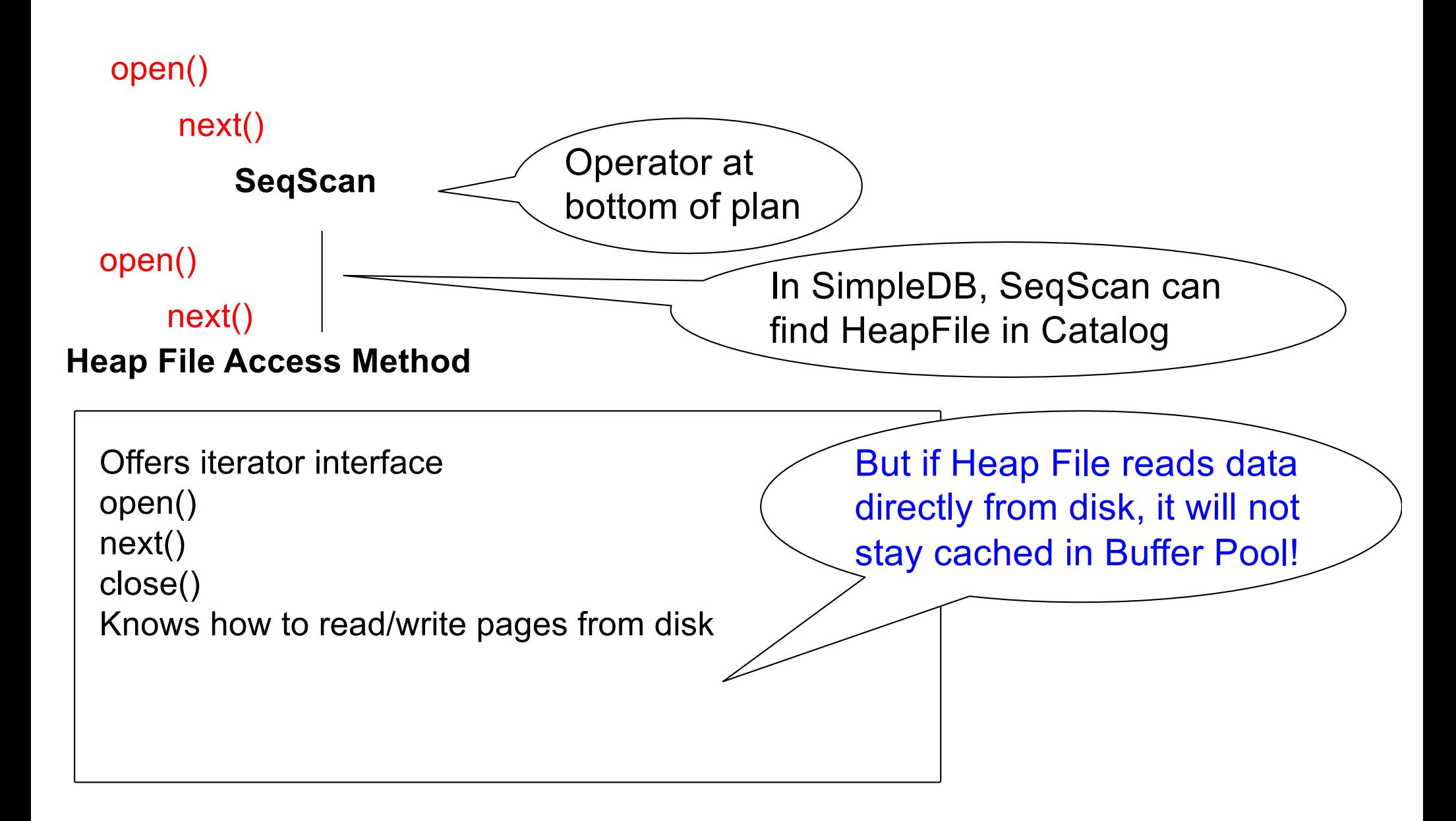

# Buffer Manager

- § Brings pages in from memory and caches them
- **Eviction policies** 
	- Random page (ok for SimpleDB)
	- Least-recently used (LRU)
	- The "clock" algorithm
- § Keeps track of which **pages are dirty**
	- A dirty page has changes not reflected on disk
	- Implementation: Each page includes a dirty bit

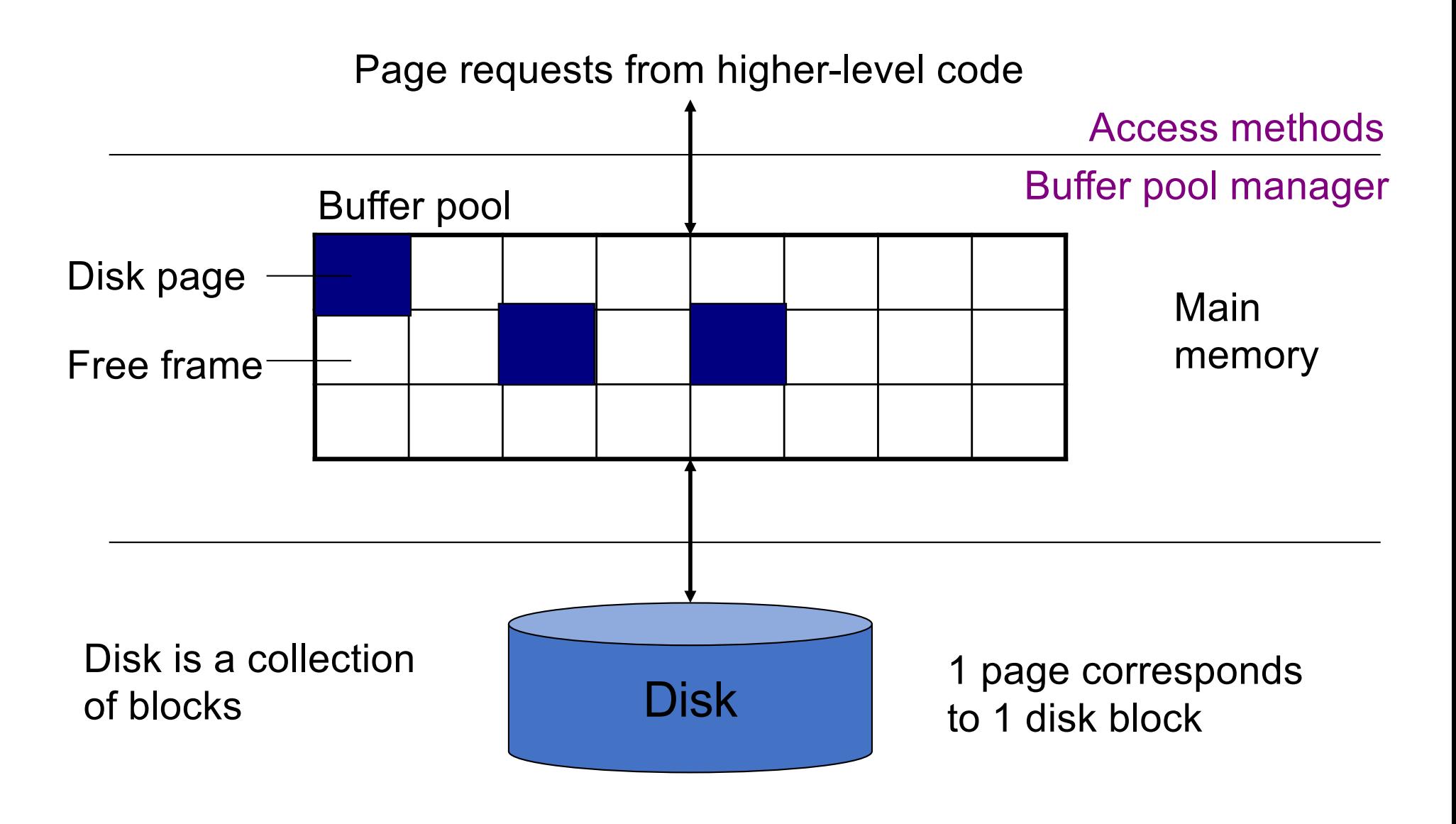

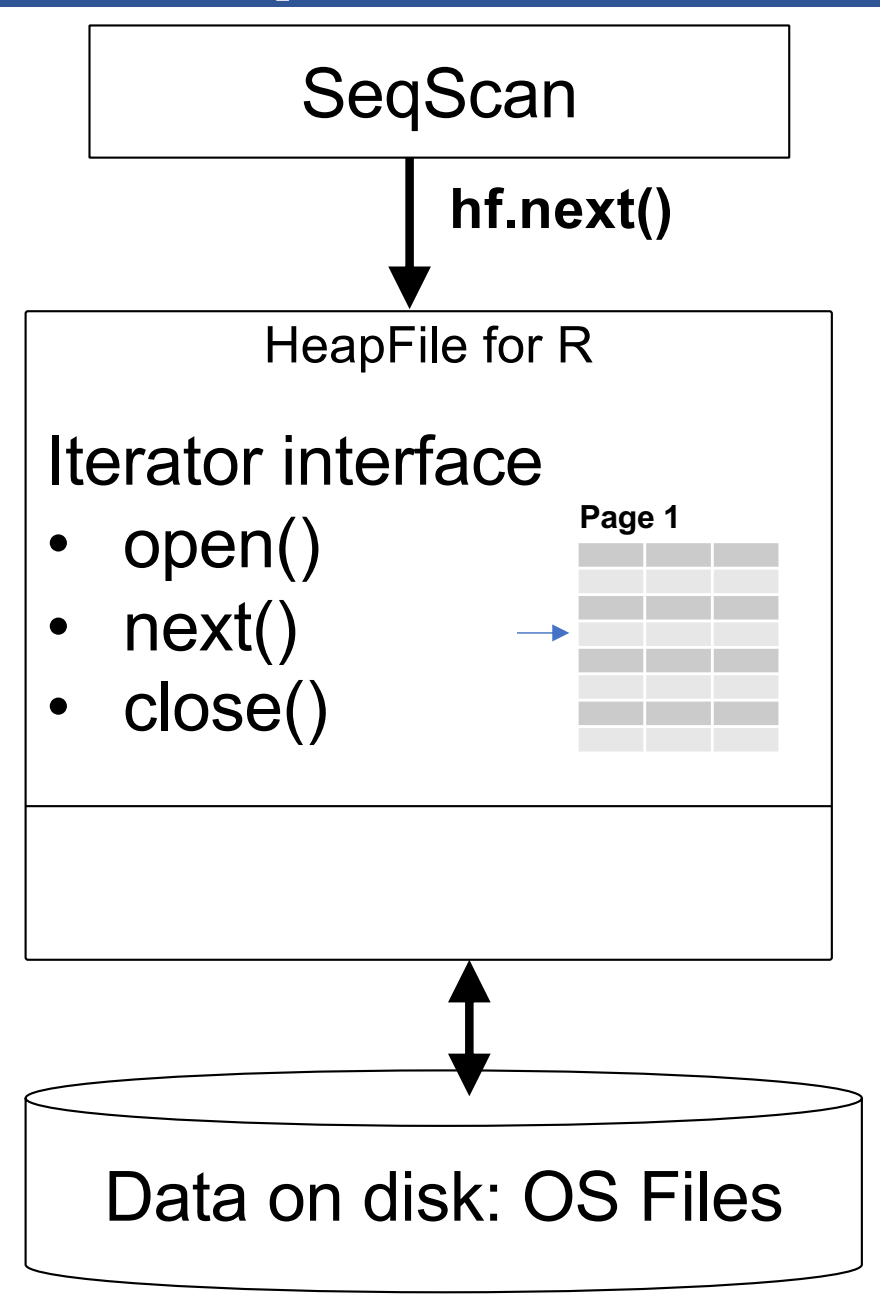

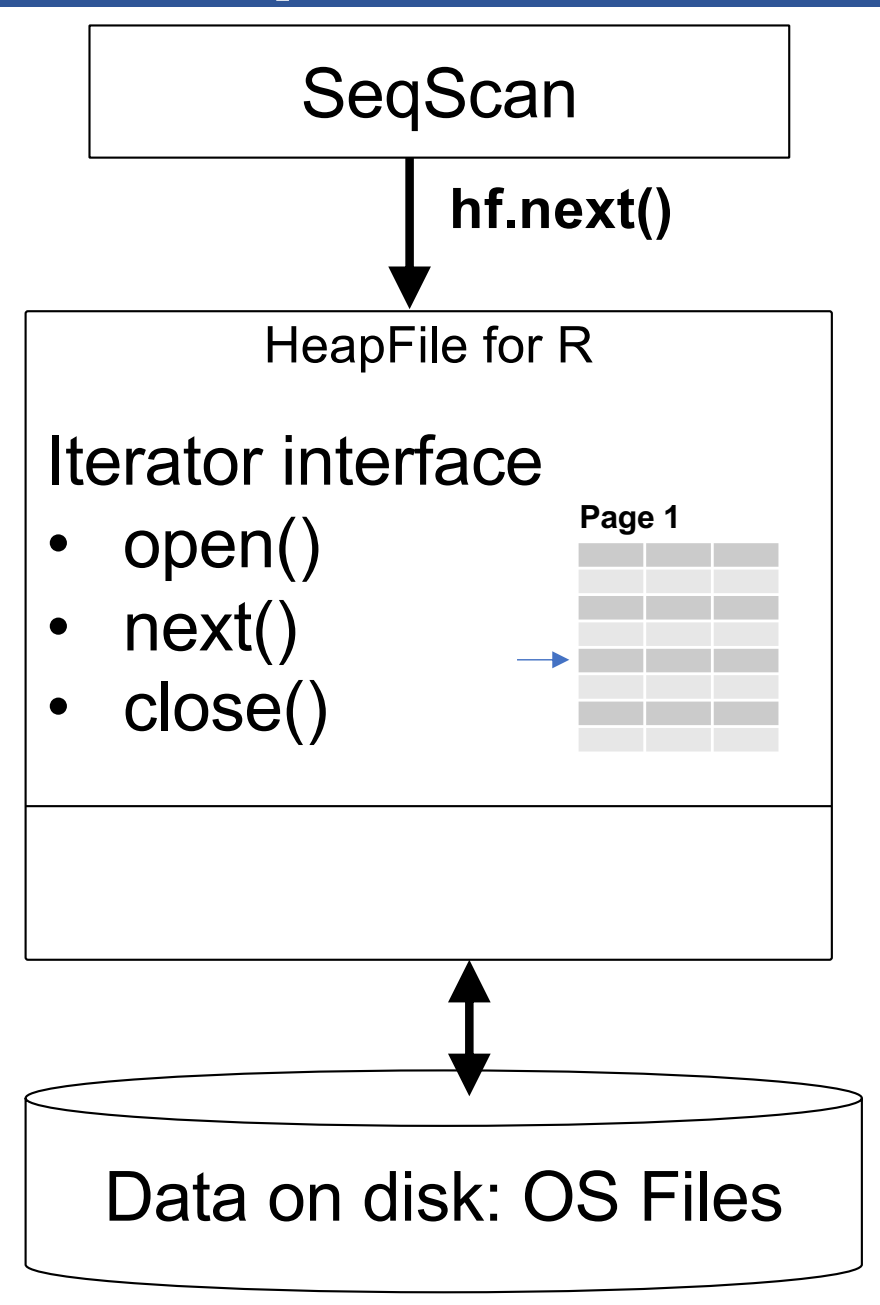

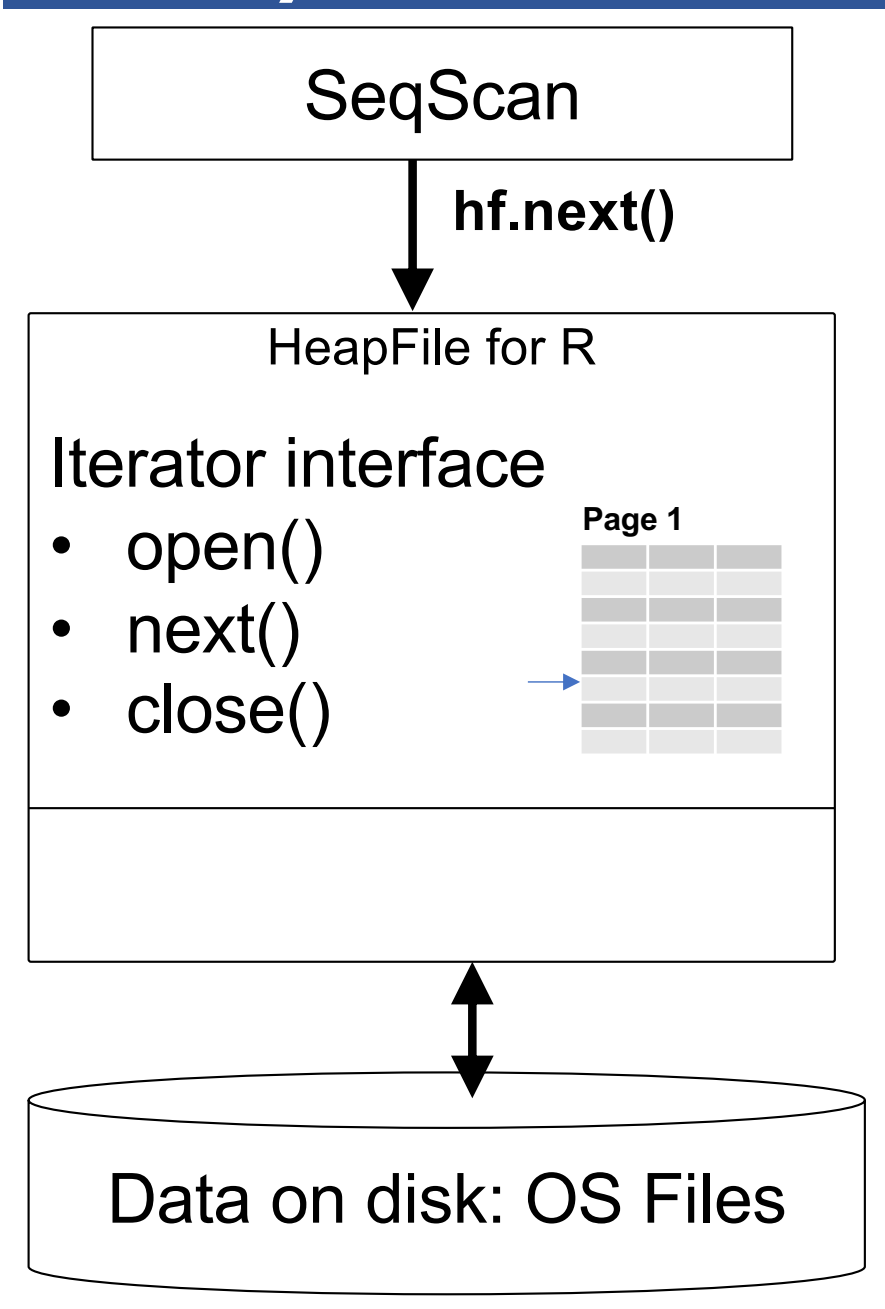

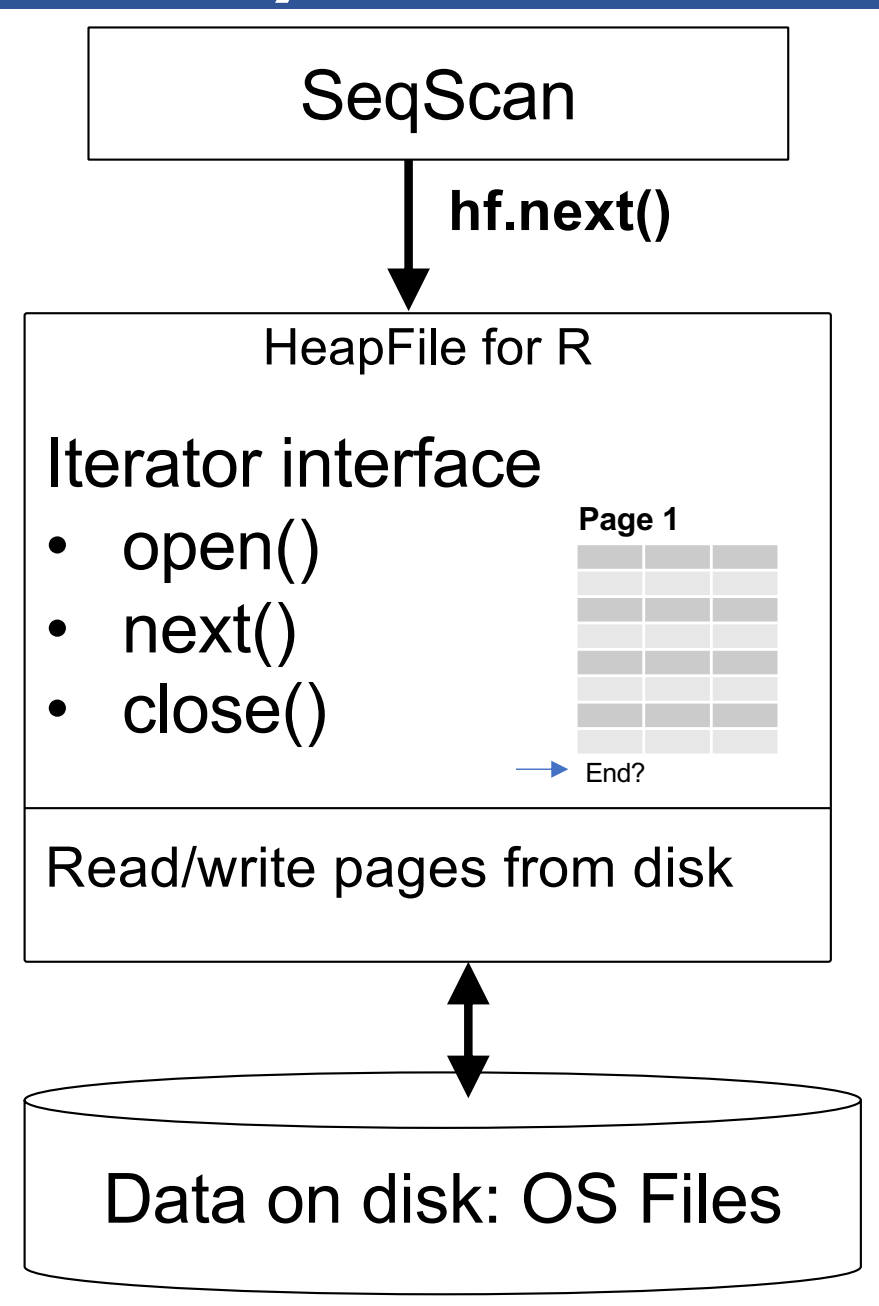

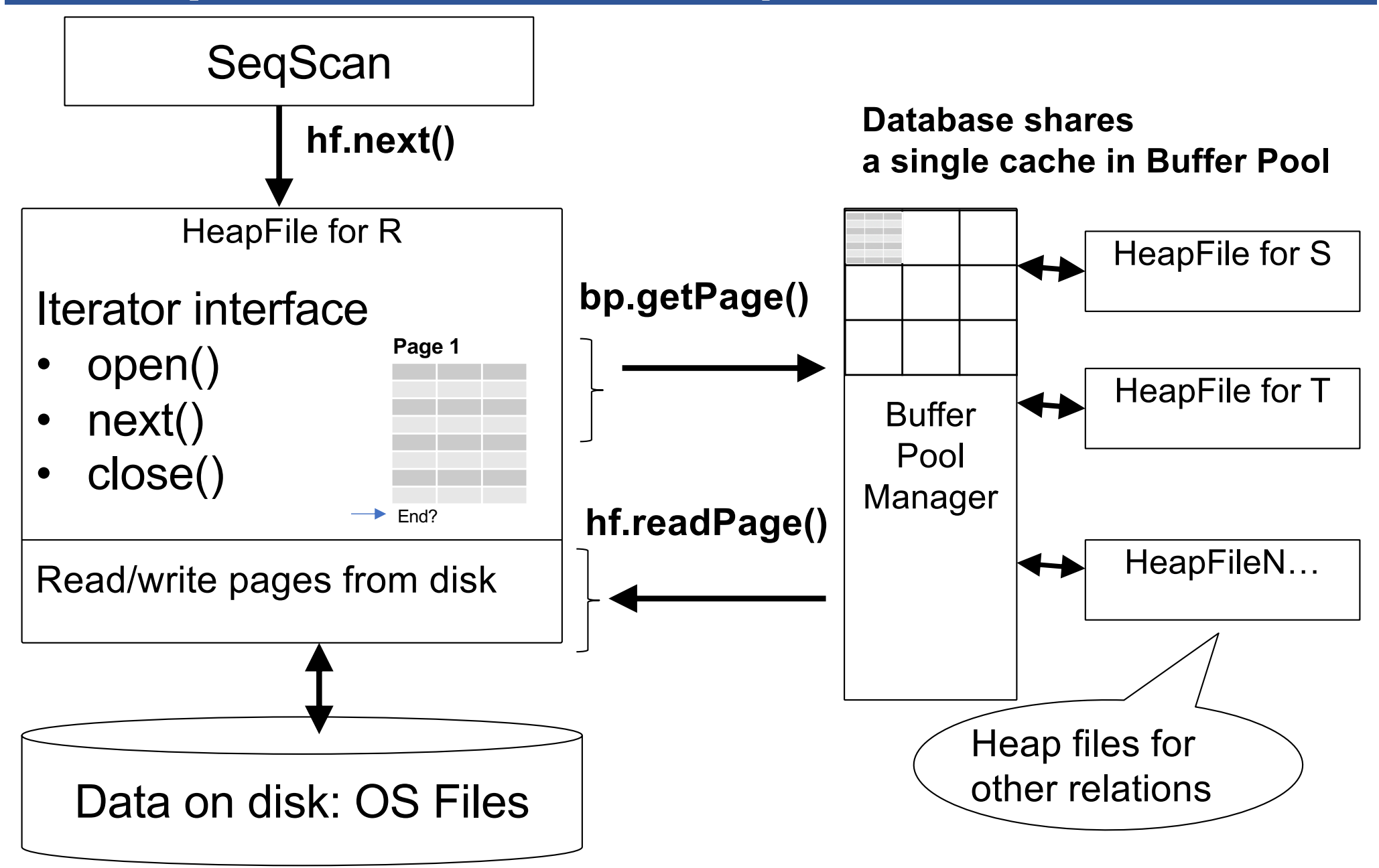

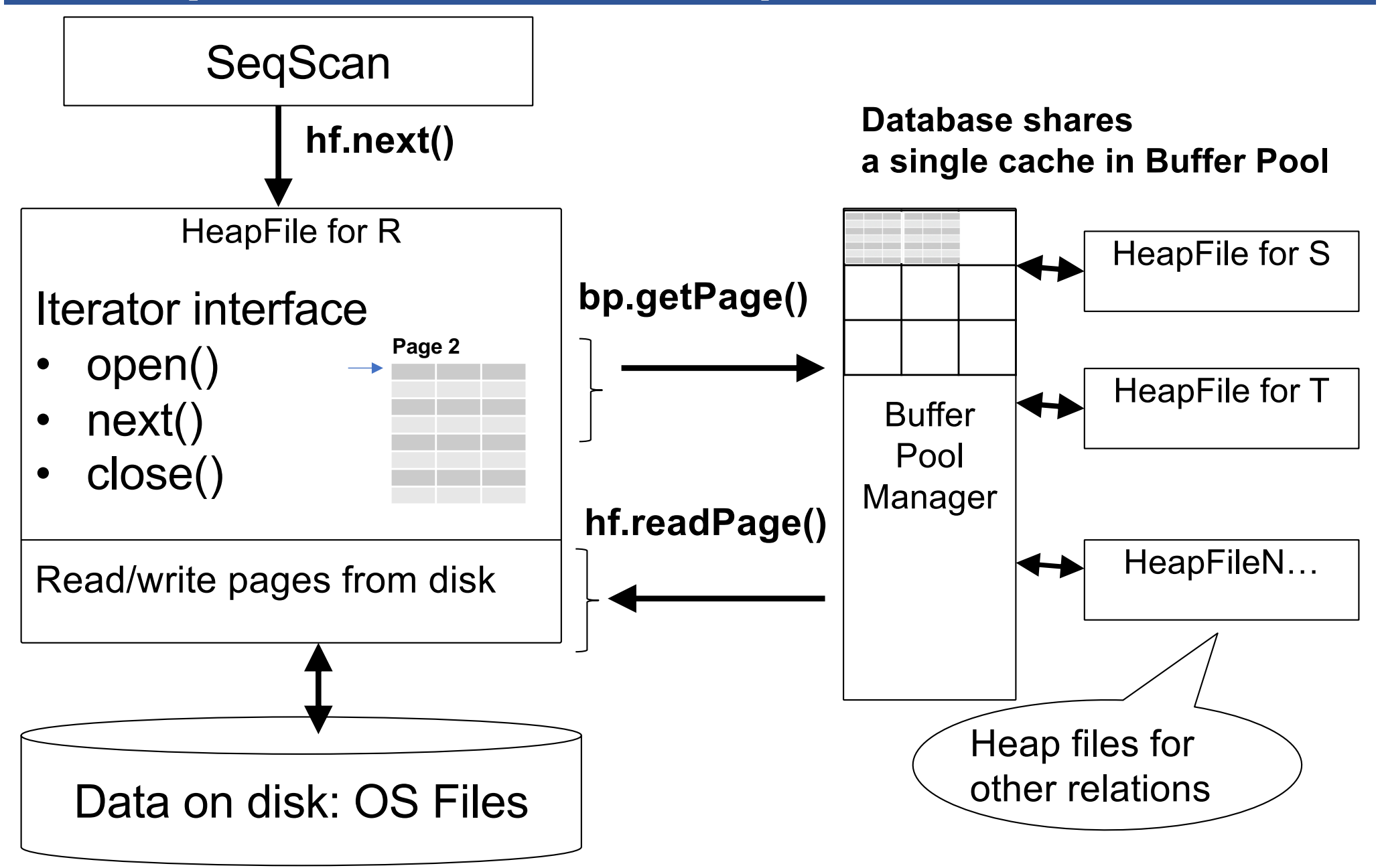

## Pushing Updates to Disk

- When inserting a tuple, HeapFile inserts it on a page<br>but does not write the page to disk
- § When deleting a tuple, HeapFile deletes tuple from a page but does not write the page to disk
- $\blacksquare$  The buffer manager worries when to write pages to disk (and when to read them from disk)
- When need to add new page to file, HeapFile adds page to file on disk and then reads it through buffer manager

### Alternate Design: Column Store

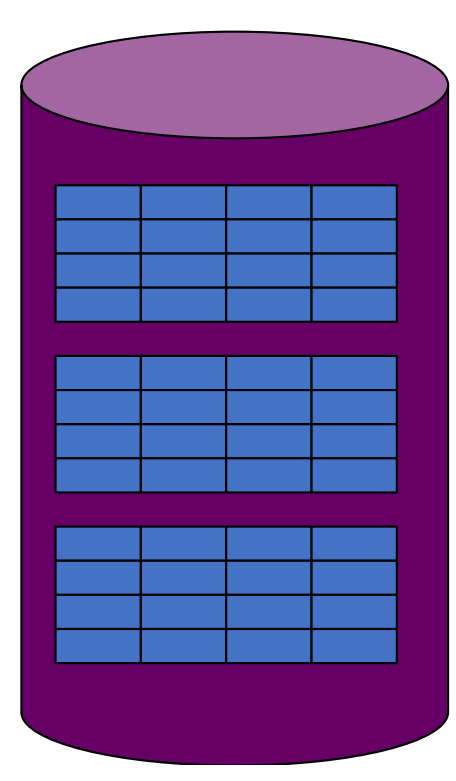

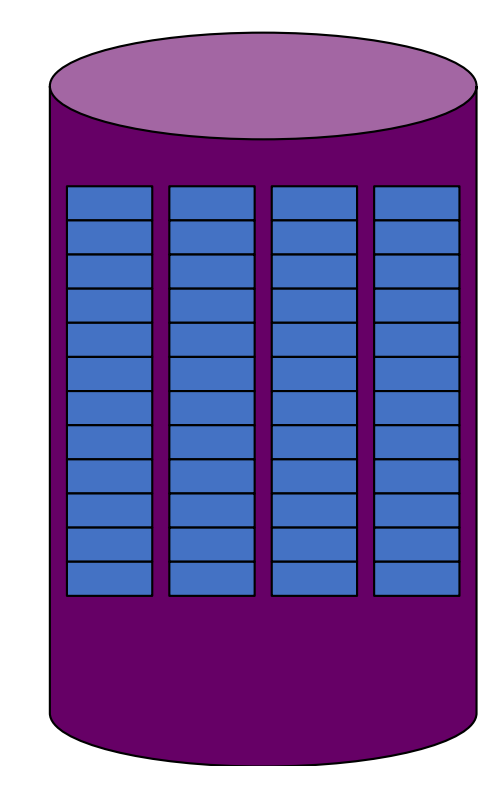

Rows stored contiguously on disk (+ tuple headers)

Columns stored contiguously on disk (no headers needed)

# Column Store Illustration

Row-based (4 pages)

 $C \mid 4$ 

Column-based (4 pages)

Page

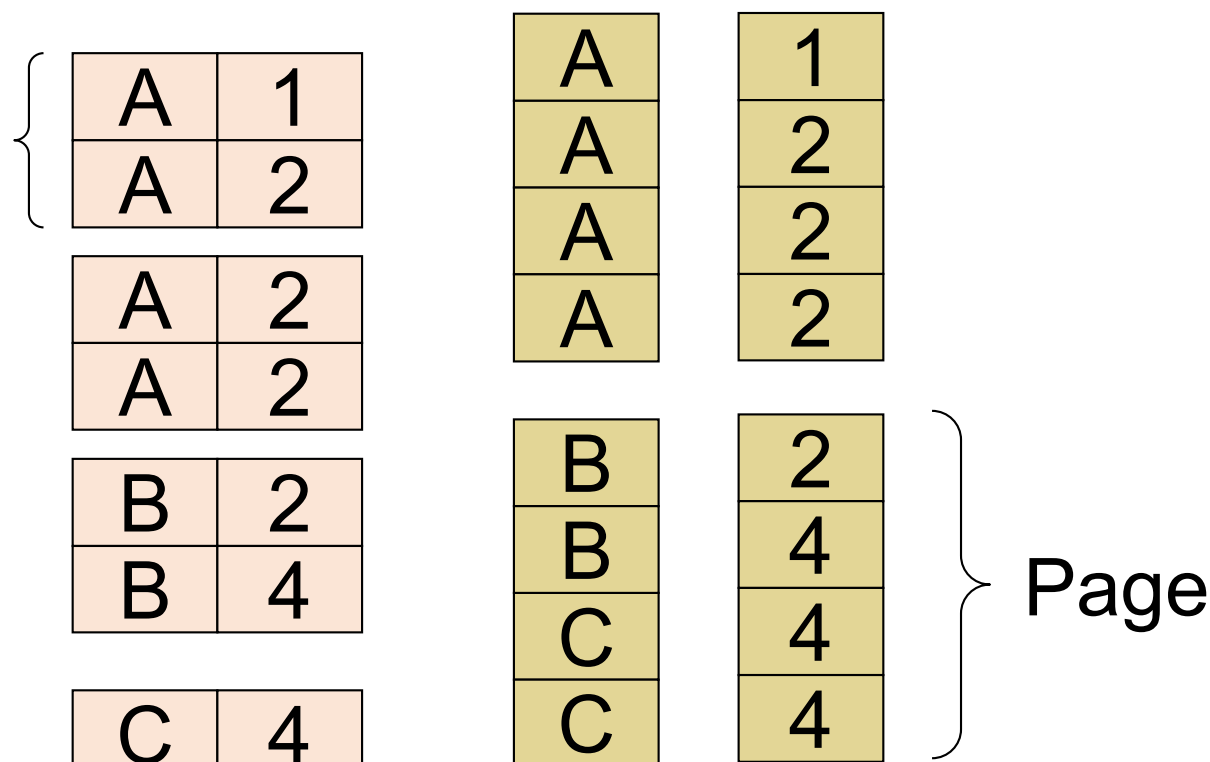

C-Store also avoids large tuple headers

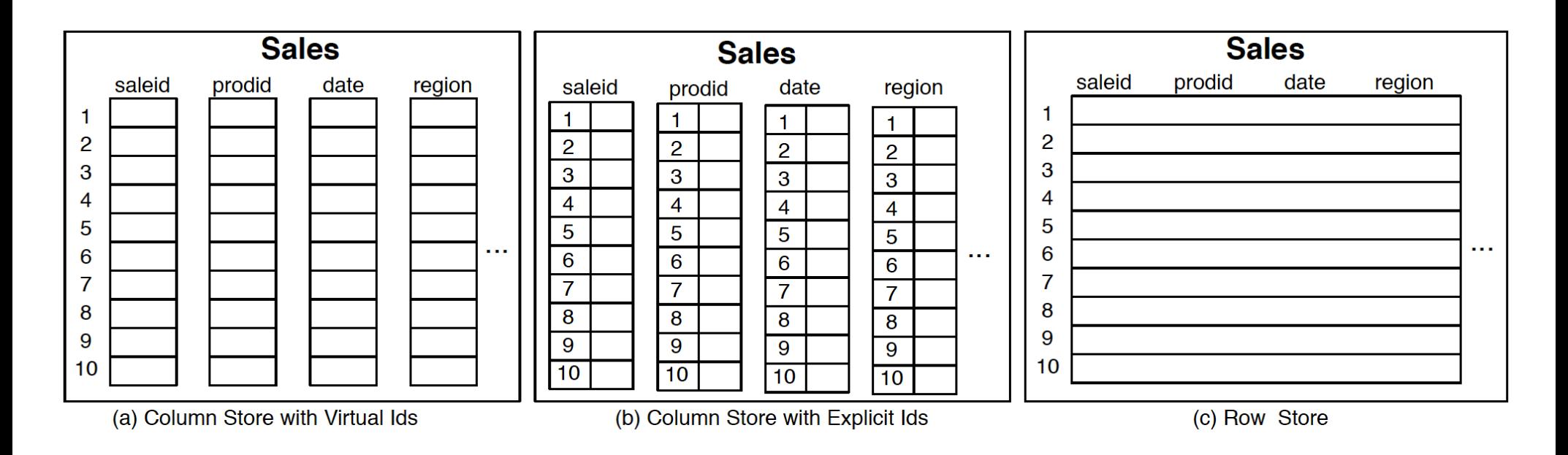

#### **Figure 1.1:** Physical layout of column-oriented vs row-oriented databases.

The Design and Implementation of Modern Column-Oriented Database Systems Daniel Abadi, Peter Boncz, Stavros Harizopoulos, Stratos Idreos, Samuel Madden. Foundations and Trends® in Databases (Vol 5, Issue 3, 2012, pp 197-280)

- § Row-store storage managers are most commonly used today for OLTP systems
- § They offer high-performance for transactions
- § But column-stores win for analytical workloads
- § They are widely used in OLAP
- § [Optional] Final discussion: OS vs DBMS
	- OS files vs DBMS files
	- OS buffer manager vs DBMS buffer manager